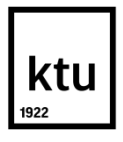

# KAUNO TECHNOLOGIJOS UNIVERSITETAS MATEMATIKOS IR GAMTOS MOKSLŲ FAKULTETAS

Mindaugas Ryckis

# **Valiutų kursų dinamikos algebrinė analizė, paremta Hankelio matricomis**

Magistro darbas

Darbo vadovas doc. Mantas Landauskas

Kaunas, 2017

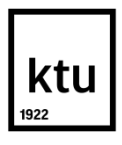

# KAUNO TECHNOLOGIJOS UNIVERSITETAS MATEMATIKOS IR GAMTOS MOKSLŲ FAKULTETAS

# **Valiutų kursų dinamikos algebrinė analizė, paremta Hankelio matricomis**

Taikomoji matematika (621G10003)

 **Vadovas** 

 Lekt. Dr. Mantas Landauskas 2017-05-19

**Recenzentas** 

Dr. Tomas Ruzgas 2017-05-19

## **Atliko**

 MGTMM-5 gr. stud. Mindaugas Ryckis 2017-05-19

# **AKADEMINIO SĄŽININGUMO DEKLARACIJA**

Mindaugas Ryckis, Valiutų kursų dinamikos algebrinė analizė, paremta Hankelio matricomis. Magistro baigiamasis projektas / vadovas doc. Mantas Landauskas; Kauno technologijos universitetas, matematikos ir gamtos mokslų fakultetas.

Mokslo kryptis ir sritis: Fiziniai mokslai, Matematika (01 P) Reikšminiai žodžiai: Valiuta, kursas, Hankelio, matrica. Kaunas, 2017. 47 psl.

#### **SANTRAUKA**

Valiutų rinkos rizika yra itin aktuali visoms tarptautinėms įmonėms, kurios vykdo atsiskaitymus ar gauna pajamas užsienio valiuta. Minėtų įmonių ateities sandorių pajamos ar išlaidos tampa tik prognozuotinos, o ne tikslios. Todėl investuotojai gali patirti didelius nuostolius, kuriuos būtina minimalizuoti.

 Mindaugas Ryckis. Applications of algebraic analysis in forecasting of currency rate in Forex market: Master's thesis in Data analysis supervisor assoc. Mantas Landauskas. The Faculty of Math and nature sciences, Kaunas University of Technology.

Research area and field: Physical science, mathematics.

Key words:Hankel, forecasting, currency.

Kaunas, 2017. 47 p.

#### **SUMMARY**

Currency market risk is particularly relevant for all multinational companies that do settlements or receive income in foreign currency. The revenue or costs for these companies for future deals is only a forecast but not accurate. Therefore, investors can suffer significant losses, which are necessary to minimize.

If to summarize this, the currency market is the largest and most dynamic market in the world. For many of us – our main activity and income area is during various speculations in the market. We seek to earn income from exchange rate fluctuations.

## **TURINYS**

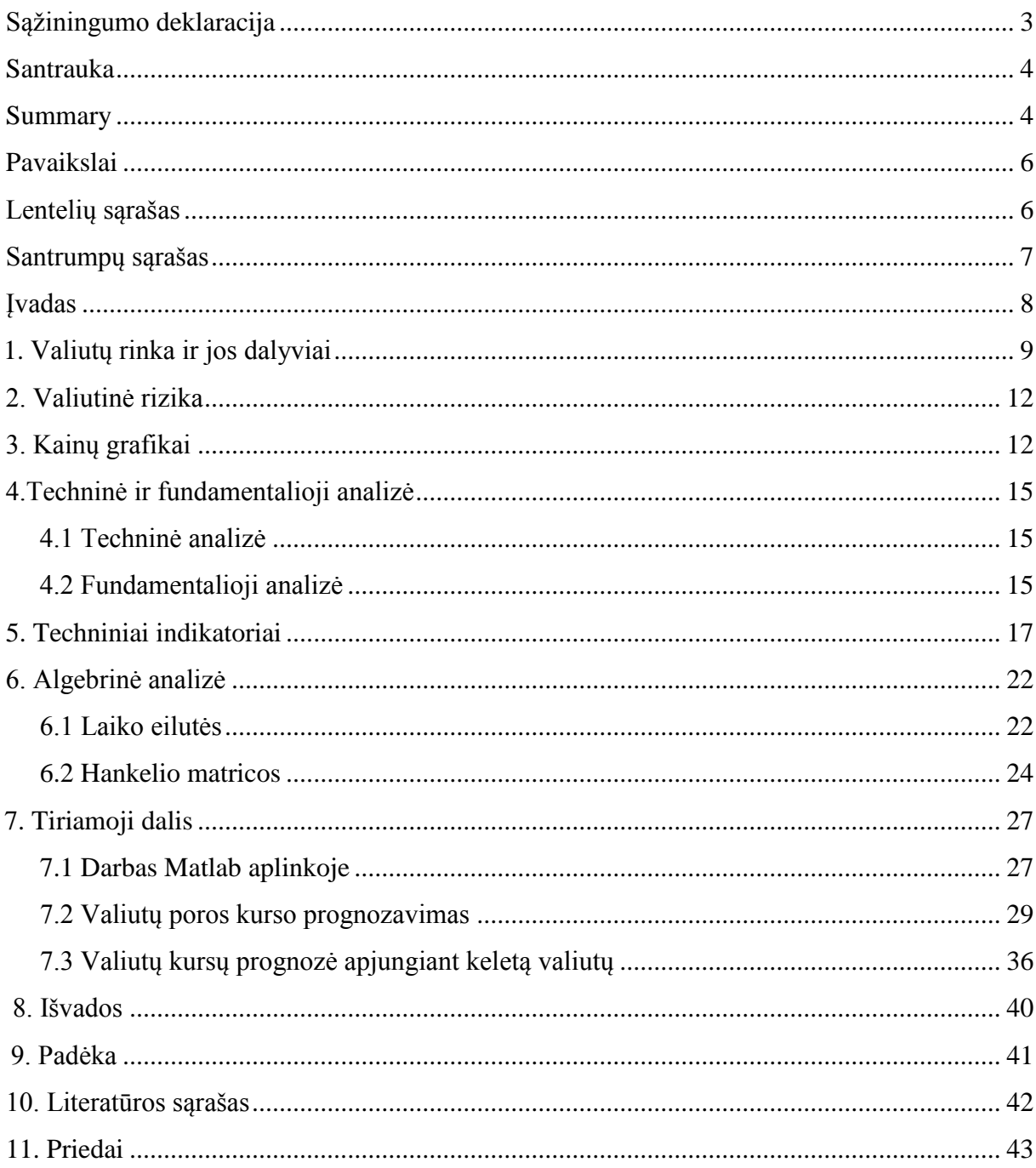

# **PAVEIKSLAI**

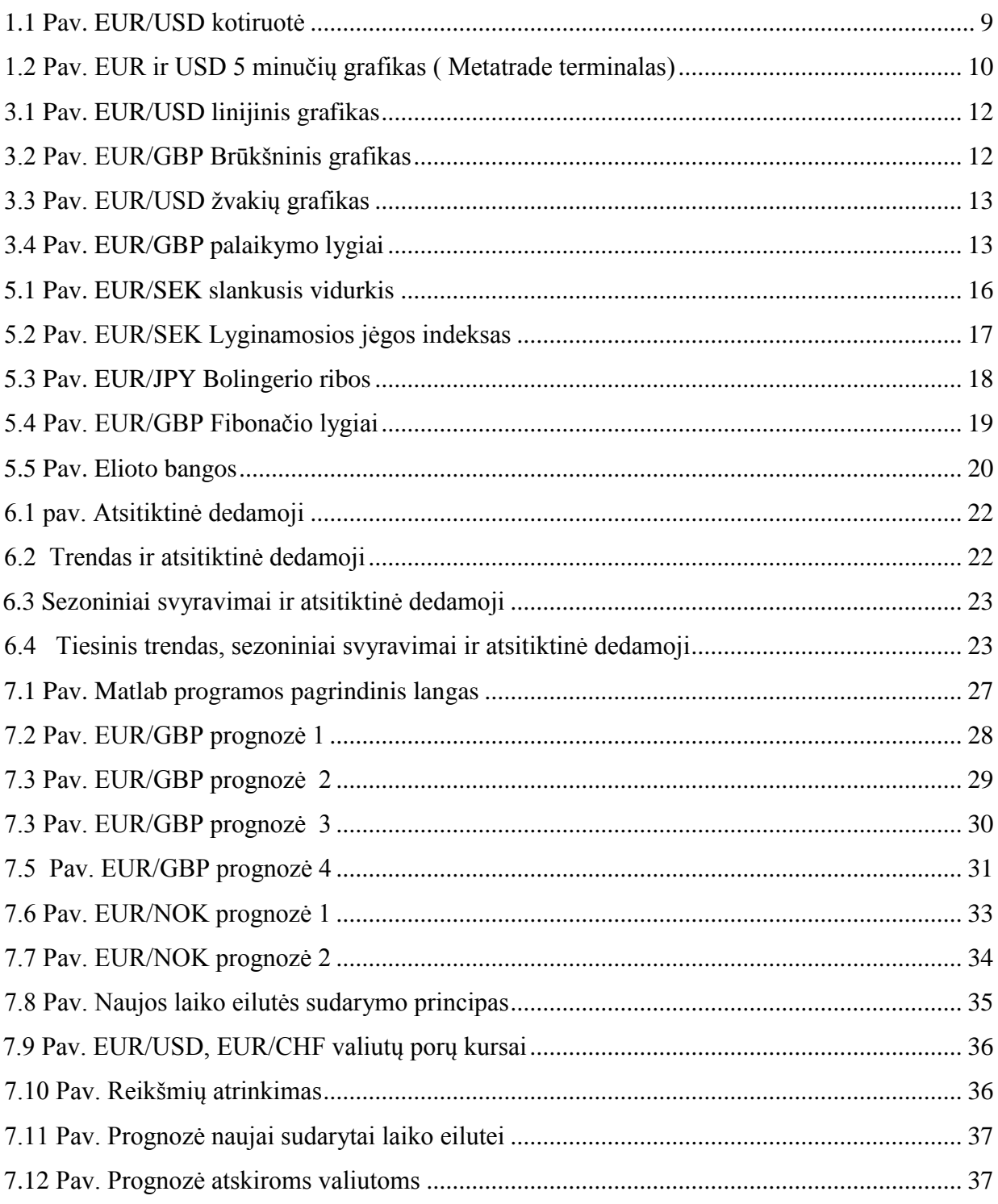

# LENTELIŲ SĄRAŠAS

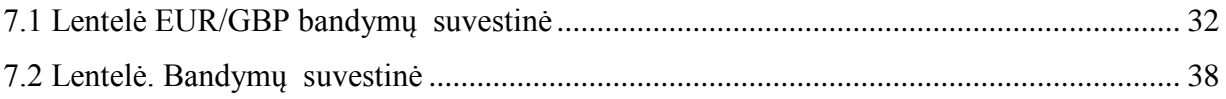

# **SANTRUMPŲ SĄRAŠAS**

*FOREX (*angl*. foreignexchange)*– tarptautinė valiutų rinka;

*ECB* - Europos Centrinis Bankas (angl. *Europe Central Bank*);

*EUR* - euras ;

*USD* - JAV doleris ;

*CHF* - Šveicarijos frankas;

*NOK* -Norvegijos krona;

*BVP* - Bendras vidaus produktas;

*CPI* - Vartotojų kainų indeksas;

*Bid* - Pirkimo kaina;

*Ask* - Pardavimo kaina;

*RSI* - Lyginamosios Jėgos Indeksas

*Time* - kotiravimo laikas;

*High* - aukščiausias dienos kursas;

*Low* - žemiausias dienos kursas;

*Close* - uždarymo kursas;

*Change* - dienos kurso pokytis procentais;

*MAPE* - vidutinė procentinė absoliutinė paklaida.

### **ĮVADAS**

Valiutų kursai bei jų kitimas kelia riziką investuotojams. Ypač tai aktualu tarptautinių sandorių dalyviams. Norint paaiškinti, kokią reikšmę turi valitų rinka ir jos kitimas valstybės ekonomikai, tereikia paimti papraščiausią pavyzdį, susijusį su Lietuva. 2006 m. Lietuvoje valiutų rinkos apyvarta siekė 200 mlrd. litų, vadinasi, vidutinė bendroji valiutų rinkos apyvarta 2006 m. sudarė daugiau kaip 800 mln. lt per darbo dieną. Šis skaičius Lietuvoje pradėjo mažėti 2015 m., Lietuvoje įvedus eurą.

Valiutų rinkos rizika yra itin aktuali visoms tarptautinėms įmonėms, kurios vykdo atsiskaitymus ar gauna pajamas užsienio valiuta. Minėtų įmonių ateities sandorių pajamos ar išlaidos tampa tik prognozuotinos, o ne tikslios. Todėl investuotojai gali patirti didelius nuostolius, kuriuos būtina minimalizuoti.

Valiutų rinka yra didžiausia ir dinamiškiausia rinka pasaulyje. Daugeliui mūsų – tai pagrindinė veiklos ir pajamų sritis. Vykstant įvairioms spekuliacijos rinkoje, siekima uždirbti pajamas iš valiutų kursų svyravimų.

**Tyrimo problema.** Valiutų kursų svyravimas.

**Tyrimo objektas.** Valiutos porų istoriniai duomenys.

**Tyrimo tikslas.** Naudojant algebrinius metodus, prognozuoti valiutos kursą.

#### **Tyrimo uždaviniai:**

- 1. Analizuoti valiutų rinką.
- 2. Apžvelgti metodus, kuriais galima prognozuoti valiutų rinką.
- 3. Išanalizuoti algebrinės analizės įrankius.
- 4. Išanalizuoti gautus rezultatus.

#### **Darbo struktūra.**

Baigiamąjį darbą sudaro trys dalys. Pirmoje dalyje apžvelgiama *FOREX* rinka ir jos instrumentai, taikomi prekiaujant rinkoje.

Antroje dalyje analizuojami algebriniai metodai, siekiama juos pritaikyti valiutų rinkai prognozuoti.

Trečioje dalyje atliekamas tyrimas, siekiama analizuoti valiutų rinkos dinamiką pasitelikiant į pagalbą algebrinius įrankius. Pagal turimus duomenis analizuojami gauti rezultai, jų svarba. Aiškinamsi ar konkretus sudarytas modelis gali atnešti tenkinamus rezultatus. Bandoma atlikti ateities prognozę valiutų rinkoje konkrečioms valiutų poroms, remiantis algebriniais skaičiavimais.

Skyriuje "išvados" pateikiami svarbiausi pastebėjimai, išsakoma nuomonė dėl algebrinių metodų taikymo prognozuojant valiutų kursus.

### **1. VALIUTŲ RINKA IR JOS DALYVIAI**

Valiutų rinka – finansinės operacijos, vykdomos su užsienio valiutomis. Ši sistema leidžia vienos šalies gyventojams atsiskaitinėti su kitos šalies gyventojais. Tokių atsiskaitymų būtinai reikia, nes vienos šalies importuotojai turi mokėti kitos šalies eksportuotojams, todėl importuotojas arba eksportuotojas turi įsigyti atitinkamos valiutos sandoriams vykdyti. Valiutų rinka kitaip dar vadinama Forex rinka.

Forex rinka – didžiausia pasaulyje spekuliacinė rinka, kuri ženkliai lenkia akcijų rinką. Tai tarpbankinė pasaulinė valiutų rinka apimanti įvairios užsienio valiutos pirkimo–pardavimo operacijų visumą, kuri atspindi tarptautines, politines ir ekonomines realijas, tendencijas ir kintančias sąlygas. *Forex* rinka pradėjo formuotis 1971 m., rinka veikia visą parą, penkias dienas per savaitę. Šios rinkos vienos paros apyvarta kelias dešimtis kartų viršija bendrą visų JAV fondų biržų mėnesinę apyvartą. Daugiau kaip 80 procentų visų sandorių yra spekuliacinės operacijos, kurių tikslas yra gauti pelną iš valiutų kursų svyravimų, likusieji investicinės arba prekybinės kilmės. Pagrindiniai valiutų rinkos ypatumai:

**Globalumas** (angl. *globality*). – *Forex* rinka kaip regioninė valiutų rinkų sistema, neturi vieno lokalaus centro, todėl tarpusavyje sąveikauja naudodama naujausias informacines technologijas. Svarbiausiomis regioninėmis rinkomis laikomos Azijos [\(Melburnas,](https://lt.wikipedia.org/wiki/Melburnas) [Tokijas,](https://lt.wikipedia.org/wiki/Tokijas) [Singapūras,](https://lt.wikipedia.org/wiki/Singapūras) [Honkongas\)](https://lt.wikipedia.org/wiki/Honkongas), Europos [\(Londonas,](https://lt.wikipedia.org/wiki/Londonas) [Frankfurtas prie](https://lt.wikipedia.org/wiki/Frankfurtas_prie_Maino)  [Maino,](https://lt.wikipedia.org/wiki/Frankfurtas_prie_Maino) [Ciurichas\)](https://lt.wikipedia.org/wiki/Ciurichas) ir Amerikos [\(Niujorkas,](https://lt.wikipedia.org/wiki/Niujorkas) [Čikaga,](https://lt.wikipedia.org/wiki/Čikaga) [Los Andželas\)](https://lt.wikipedia.org/wiki/Los_Andželas) rinkos.

**Likvidumas** [\(angl.](https://lt.wikipedia.org/wiki/Anglų_kalba) *liquidity*). Ši rinka pasižymi milžiniškais piniginis ištekliais (vienos paros apyvarta Forex rinkoje viršija 2 trl. *USD*).

**Prieinamumas** [\(angl.](https://lt.wikipedia.org/wiki/Anglų_kalba) *access*). Apie rinkoje vykstančius pasikeitimus bei galimybę koreguoti savo investicines pozicijas, kiekvienam rinkos dalyviui prieinama 24 val. per parą.

**Rinkos kryptingumas** [\(angl.](https://lt.wikipedia.org/wiki/Anglų_kalba) *trendness*). Valiutų judėjimas turi tam tikrą, grafiškai išreikštą kryptį, identifikuojamą konkretaus laikotarpio kontekste.

**Sandorių kokybė** [\(angl.](https://lt.wikipedia.org/wiki/Anglų_kalba) *execution quality*). Kadangi rinka labai paslanki, faktiškai kiekvienas sandoris joje vyksta tik jam vienam būdinguose kainų rėmuose.

Pagrindiniai rinkos dalyviai yra visi komerciniai bankai. Jie rinkoje veikia savo klientų vardu bei vykdo spekuliacinio tipo sandorius savo sąskaita. Bankai yra tarpininkai tarp užsienio valiutos pasiūlos ir paklausos. Pagrindinė jų užduotis yra sudaryti sąlygas savo komercinimas ir financiniamas klientams konvertuoti savo aktyvus, laikomus viena valiuta į kitos valiutos lėšas. Pagrindiniai komerciniai bankai veikia ir kaip prekybos

agaentai, t. y prekiauja savo sąskaita, ir kaip brokeriai, prekiaujantys importuotojų, eksportuotojų ir tarpatautinių investuotojų sąskaita. Veikdami kaip dileriai, bankai prižiūri grynąją ilgąją arba trumpąją valiutos pozicijas ir nori gauti pelno iš kursų pasikeitimo (ilgoji pozicija reiškia, kad kuria nors valiuta išreikšti banko aktyvai yra didesni už ta pačia valiuta išreikštus pasyvus, trumpoji – atvirkščiai). Tokie bankai specializuojasi vienų ar kitų valiutų prekyboje ir turi didžiules užsienio valiutų atsargas. Veikdami kaip brokeriai, bankai perka ir parduoda užsienio valiutą klientams pagal dilerių nustatytą kursą.

Valiutos kursas – tai vienos šalies piniginio vieneto kaina, kuri yra išreikšta kitos šalies piniginiu vienetu. Minėta kaina gali būti nustatoma pagal paklausą ar pasiūlą, arba griežtai kontroliuojama vyriausybės, paprastai šalies centrinio banko. Valiutos kursas gali būti išreikštas keliais būdais:

**Tiesioginė kotiruotė** – tai tokia kotiruotė, kai vienas užsienio valiutos vienetas išreikštas atitinkamu nacionalinės valiutos kiekiu. Pavyzdžiui, Lietuvoje vienas *JAV* doleris bus prilygintas atitinkamam eurų kiekiui *USD* 1.00 = *EUR* 0.88, tuo tarpu Jungtinėse Valstijose vienas euras bus atitinkamai lygus *EUR* 1.00 = 1.135 *USD.* Valiutų rinkoje (*Forex*) prekyba vyksta per tiesiogines kotiruotes. Pavyzdžiui, dileris terminalo ekrane mato *EUR* ir *USD* kotiruotes (žr. 1 pav):

#### **EUR/USD Historical Data**

Time Frame:

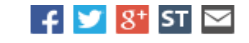

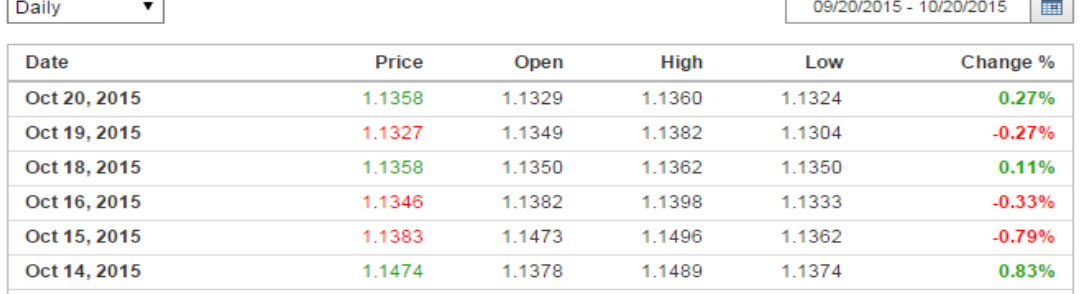

#### **EUR/USD - Euro US Dollar**

**1.1362** +0.0036 (+0.32%) **3** 08:22:15 GMT - Real-time Data. (Disclaimer)

Prev. Close: 1.1326 | Bid/Ask: 1.1361 / 1.1363 | Day's Range: 1.1324 - 1.1360

**1.1 Pav. EUR/USD kotiruotė**

Paaiškiniami:

*EUR* - valiutos kodas (EURAS); *Bid/Ask* - paskutinės kotiruotės (*Bid* – pirkimo, Ask – pardavimo). Šiuo atveju *EUR* perka po 1.1361 *USD*, o parduoda po 1.1363 *USD*; *Time* – kotiravimo laikas (08:22); *High* - aukščiausias dienos kursas - 1.1360; *Low* - žemiausias dienos kursas - 1.1324; *Close* - uždarymo kursas. *Change* – dienos kurso pokytis procentais.

Visa tai grafiškai atrodo taip:

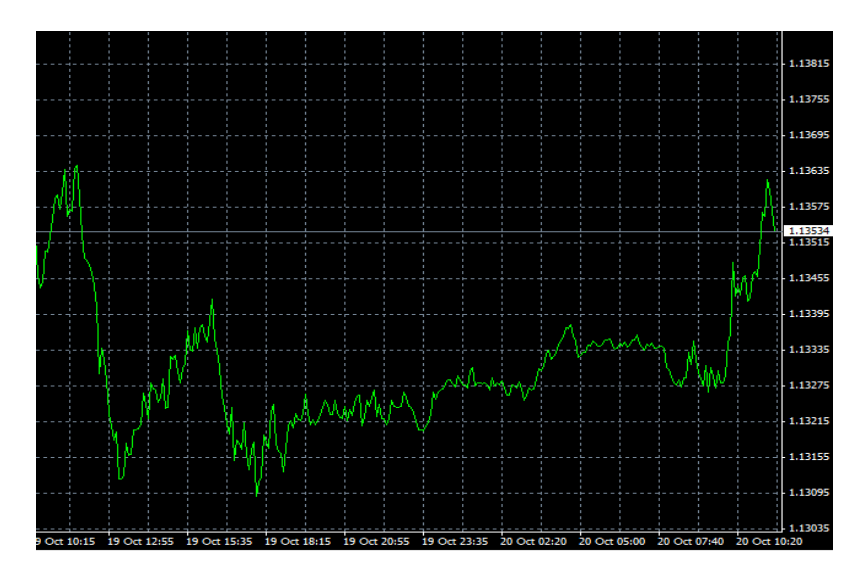

**1.2 Pav. EUR ir USD 5 minučių grafikas ( Metatrade terminalas)**

Grafike pavaizduotas *EUR/USD* kurso kitimas nuo 2015 10 19 iki 2015 10 20. Iš grafiko galime pasakyti, jog *EUR/USD* prekybos diapazonas šiuo metu sudaro 1.3095 – 1.1365. Šiuose rėmuose *EUR/USD* buvo prekiauta visą paskutinę dieną.

Pagrindinės priežastys, kurios turi įtakos valiutų kursams yra šalies ekonominė padėtis. Šalyje, kurioje yra aukštas išsivystymo lygis bei stabili ekonomika yra ir stipri nacionalinė valiuta. Šalyse, kurios ekonomika silpna, valiutos kursas dažniausiai krenta. Veiksnius, kurie lemia valiutų kursų pasikeitimą, galima būtų išskirti į: ekonominius bei politinius veiksnius, kurie priklauso nuo tam tikrų sąlygų, konkrečiu laiko momentu ir juos labai sunku prognozuoti. Tarp šių veiksnių sunku išskirti svarbiausius, nes jie nuolat kinta. Spaudoje nuolat skelbiamos prielaidos arba specialistų prognozės kartais sukelia daug didesnius valiutų kursų svyravimus nei pagrindinai veiksniai. Tai yra veiksniai, susiję su tarptautine karine–politine aplinka, įvairiomis stichinėmis nelaimėmis ir t. t.

### **2. VALIUTINĖ RIZIKA**

Valiutinė rizika – tai rizika, susijusi su nuostoliais, kurie bus patirti dėl valiutos kurso pokyčio. Tarptautinėje prekyboje valiutinė rizika yra itin svarbi, nes už pagamintas prekes ar suteiktas paslaugas gaunama suma gali būti mažesnė, o pakilus kursui – tenka brangiau susimokėti už žaliavas.

Pavyzdys:

Jei santaupos yra laikomos *JAV* doleriais, susiduriama su valiutų kurso rizika. *JAV* doleriui nuvertėjus – bus prarasta dalis santaupų. Arba, jei paskola paimama eurais, susiduriama su valiutų kurso rizika. Euro vertei padidėjus tenka grąžinti didesnę pinigų sumą.

Žvelgiant į valiutinės rizikos prigimtį, analizuojami trys tarpusavyje susiję veiksniai – valiutos kursas, palūkanų norma, infiliacija – apibūdinantys valiutų kursų rizikos susidarymą bei mastą. Valiutos kurso, palūkanų normos, infiliacijos ryšiai yra apibūdinami trimis pagrindinėmis teorijomis:

 Perkamosios galios teorija – teorija apibūdina ryšį tarp dviejų valiutų kursų ir infiliacijos lygio. Ši teorija apibūdinama pagrindine lygybe:

#### **Valiutos kurso pokytis = Infiliacijos lygių skirtumas.**

Tarptautinis Fišerio efektas – nagrinėja palūkanų normos priklausomybę nuo valiutos kurso pasikeitimo. Efektas apibūdinamas lygybe:

#### **Laukiamas valiutos kurso pokytis = Palūkanų normos pasikeitimas.**

Objektyvi ateities kurso teorija teigia, jog numatomas valiutos kursas ateityje atspindi būsimą nedelsiamą valiutos kursą.

#### **Laukiamas valiutos kursas = Ateities valiutos kursas.**

Valiutos kurso rizika veikia ne tik įmonės mokėtinas bei gautinas sumas, bet ir turto bei pačios įmonės vertę. Valiutos kurso pasikeitimo nuostolių mažinimui įmonėse gali būti naudojamos šios išorinės priemonės:

- draudimasis išankstiniais sandoriais;
- draudimasis ateities sandoriais;
- draudimasis pinigų rinkos instrumentais;
- draudimasis valiutiniais pasirinkimo sandoriais;
- draudimasis apsikeitimo valiutomis sandoriais;
- numatant nuostolius ir sukaupiant rezervą;
- panaudojant oficialių eksporto rėmimo fondų lėšas.

### **3. KAINŲ GRAFIKAI**

Galima skirti šiuos pagrindinius grafikų tipus: linijinis grafikas, histograma bei žvakių grafikas.

Linijino grafiko kreivė sujungia periodų (sekundžių, minučių ir pan.) valiutos užsidarymo (closing) kainas. Kreivė parodo bendrą valiutos kainos judėjimą laike.

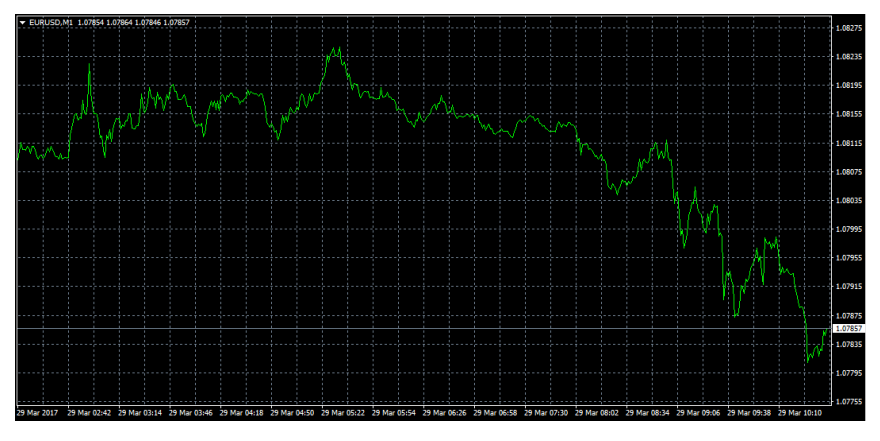

**3.1 Pav.** *EUR/USD* **linijinis grafikas**

Šiek tiek sudėtingesnis grafikas nei linijinis yra Histograma. Ji parodo atsidarymo (open), užsidarymo (close) kainas bei aukščiausią (high) ir žemiausią (low) valiutos kainą tuo periodu. Histogramos dar kitaip vadinamos OHLC grafikais dėl jų pateikiamos informacijos. Į kairę pakrypęs brūkšnelis žymi atidarymo kainą, o į dešinę – uždarymo (G.Kancerevyčius, 1999, p. 16).

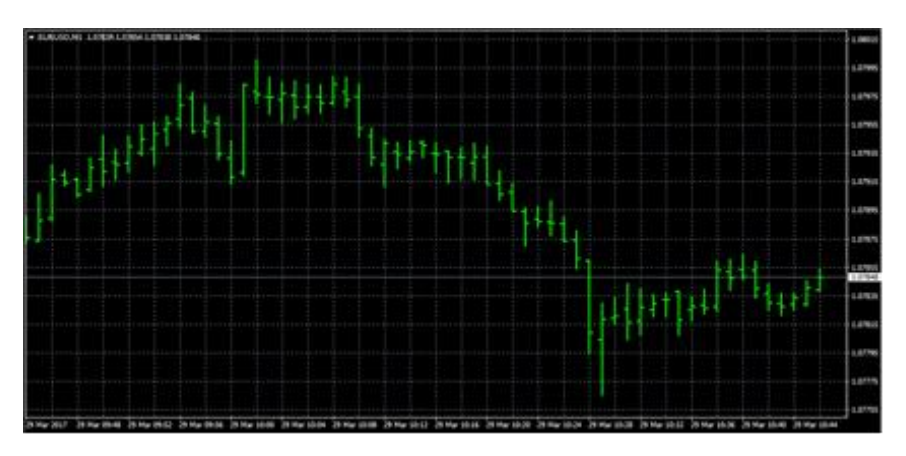

**3.2 Pav.** *EUR/GBP* **Brūkšninis grafikas**

Žvakių grafikas suteikia analogišką informaciją kaip ir histograma, tačiau vaizduojamas kitaip. Žvakių grafiko kuolelio vertikali linija, kaip ir histogramoje,

atvaizduoja aukščiausią bei žemiausią kainas, kurias buvo pasiekusi valiuta to periodo metu. O didesnis blokas parodo diapazoną tarp valiutos atidarymo bei uždarymo kainų. Tradiciškai, jeigu blokas nuspalvintas, tuomet uždarymo kaina buvo žemiau nei atidarymo, jei baltas – atvirkščiai. Dažnai tam pažymėti naudojamos ir spalvos. Jei blokas žalias, valiutos uždarymo kaina buvo aukščiau nei atidarymo, jei raudonas – atvirkščiai. Spalvos leidžia greičiau atpažinti kainos judėjimo kryptis ar tendencijų apsivertimo taškus. Žvakių grafikas Forex rinkoje analizuojant kainas aptinkamas dažniausiai.

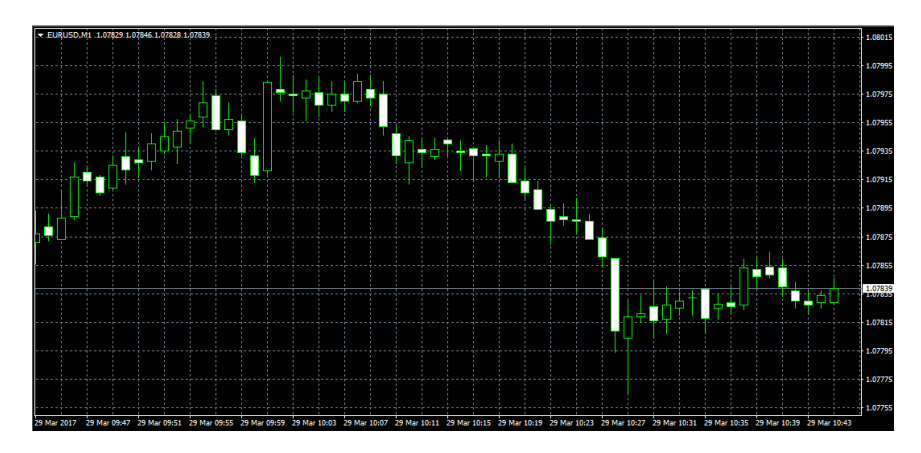

 **3.3 Pav.** *EUR/USD* **žvakių grafikas**

Iš kainų grafikų galime išskirti vienus pagrindinių techninės analizės metodų, paremtų kainų grafikais, tai yra palaikymo ir pasipriešinimo lygių taikymas. J.Lakhani (2007) teigimu, palaikymo lygis, tai kainos riba, ties kuria kainos kryptis pasikeičia iš krentančios į kylančią, o pasipriešinimo lygis tai riba, ties kuria kylanti kaina apsigręžia ir pradeda smukti, nes pasikeičia pasiūlos ir paklausos santykis. Pasipriešinimo riba brėžiama per mažiausiai du kurso kreivės suformuotus pikus, o palaikymo linijai nubrėžti reikia mažiausiai dviejų valiutos kurso žemumų.

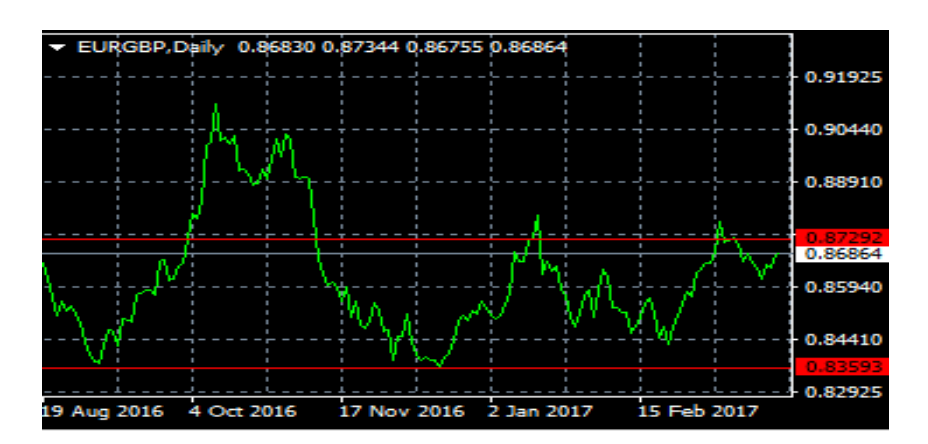

**3.4 Pav.** *EUR/GBP* **palaikymo lygiai**

### **4. TECHNINĖ IR FUNDAMENTALIOJI ANALIZĖ**

#### **4.1 Techninė analizė**

Techninė analizė – tai būdas būsimai kainų krypčiai prognozuoti, tiriant istorinius rinkos duomenis, pirmiausia kainą, prekybos apimtį ir atvirąsias palūkanas.

Priimdami sprendimus, techniniai prekiautojai naudojasi prekybos informacija (pavyzdžiui, ankstesnėmis kainomis ir prekybos apimtimi) ir matematiniais rodikliais. Ši informacija paprastai rodoma tikruoju laiku atnaujinamame grafike, kuris interpretuojamas siekiant nustatyti, kada pirkti ir kada parduoti konkrečią finansinę priemonę.

Kalbant apie techninę analizę, galima skirti techninės analizės privalumus ir trūkumus.

#### **Techninės analizės privalumai:**

- 1. prognozei atlikti užtenka nedidelio kiekio duomenų;
- 2. visa reikiama informacija yra gaunama iš kainos;
- 3. lengviau atsakyti į klausimą, kada atidaryti poziciją.

#### **Techninės analizės trūkumai:**

1. daugelis naudojasi tais pačiais įrankiais bei principais;

2. investuotojai kartu keičia paklausą ir pasiūlą, dėl to kainos gali pradėti judėti numatyta kryptimi.

#### **4.2. Fundamentalioji analizė**

Fundamentalioji analizė – tai visuma būdų vidinei investicijos vertei prognozuoti. Ji pagrįsta požiūriu, kad aktyvo rinkos kaina linkusi artėti prie jo "tikrosios vertės" ar "vidinės vertės".

Į Forex fundamentaliąją analizę įeina valiutos kainos vertinimo ir jos rinkos tendencijų prognozė, analizuojant esamas ekonomines sąlygas, vyriausybės politiką ir socialinius veiksnius verslo ciklo kontekste. Forex prekiautojai įvertina ekonominę šalies būklę tirdami tokius makroekonominius rodiklius kaip:

Palūkanų normų paskelbimas – palūkanų normos kitimas lemia investicijų srautus. Kadangi valiutos atstovauja šalies ekonomikai, palūkanų normų skirtumai veikia santykinę valiutų vertę viena kitos atžvilgiu. Kai centriniai bankai pakeičia palūkanų normas, valiutų rinkoje atsiranda judrumas ir kintamumas.

Bendras vidaus produktas (*BVP*) - *BVP* yra plačiausio pobūdžio šalies ekonomikos būklės matas, išreiškiantis bendrą visų prekių ir paslaugų, gaminamų ir teikiamų šalyje per konkrečius metus, rinkos vertę.

Vartotojų kainų indeksas - vartotojų kainų indeksas (*CPI*), ko gero, yra reikšmingiausias infliacijos rodiklis. Jis reiškia bazinio vartojimo krepšelio mažmeninių kainų lygio pokyčius. Infliacija tiesiogiai siejasi su valiutos perkamąja galia šiapus šalies sienų ir turi įtakos valiutos padėčiai tarptautinėse rinkose. Jei šalies ekonomika vystosi normaliomis sąlygomis, *CPI* didėjimas gali lemti bazinių palūkanų normų didėjimą. O tai savo ruožtu didina valiutos patrauklumą.

Užimtumo rodikliai - užimtumo rodikliai atspindi bendrą ekonomikos būklę ar verslo ciklą. Siekiant suprasti, kaip veikia ekonomika, svarbu žinoti, kiek darbo vietų sukuriama ar panaikinama, kiek procentų darbo jėgos aktyviai dirba ir kiek žmonių pretenduoja į bedarbių pašalpas. Matuojant infliaciją, taip pat svarbu stebėti atlyginimų augimo spartą.

Mažmeninė prekyba ir vartotojų pasitikėjimas - mažmeninės prekybos rodiklis skelbiamas kas mėnesį; valiutų rinkos prekiautojui šis rodiklis svarbus dėl to, kad parodo bendrąjį vartotojų išlaidų mastą ir mažmeninės prekybos įmonių sėkmę. Ataskaita ypač naudinga dėl to, kad ji laiku parodo plataus masto vartojimo išlaidų ypatybes, kurios kinta iš sezono į sezoną. Pagal ataskaitą galima prognozuoti, kaip atrodys svarbesni vėluojantys rodikliai, ir įvertinti, kaip artimiausiu metu pakryps ekonomikos raida.

Teigiamas ir neigiamas prekybos balansas apibūdina iš užsienio gautas pajamas ir nukreiptas pajamas į užsienį. Minėtas rodiklis apibūdina užsienyje vykdomų operacijų balansą.

Vyriausybės fiskalinė ir monetarinė politika – Fiskalinė valstybės politika siejama su surinktais mokesčiais ir išlaidomis. Monetarinė valstybės politika siejama su pinigų pasiūla.

Taigi rinkos situacijai įvertinti naudojama daug ekonominių rodiklių, asmeninių sudarytų ataskaitų. Išnagrinėjus pateiktus duomenis galime nustatyti kaip funkcionuoja valstybės ekonomika.

#### **5. Techniniai indikatoriai**

Naudojant tik grafikus nieko negalime pasakyti apie kainos pokyčio greitį, lėtėjimą arba greitėjimą, tačiau į pagalbą pasitelkiant techniniais indikatoriais galima tirti daugelį rinkos parametrų.

Indikatoriai pagal savo specifikaciją yra skirstomi į krypties indikatorius, osciliatorius bei mišriuosius indikatorius. Naudodami šiuos indikatorius galime apibrėžti kainos judėjimo tendenciją ilguoju arba trumpuoju periodu.

Vienas populiariausių ir seniausių techninės analizės indikatorių yra slankusis vidurkis, kuris tikriausiai yra labiausiai naudojamas techninės analizės indikatorius.

Slankusis vidurkis – tai vidutinė valiutų poros kaina. Forex atveju – linija, kuri rodo kainos vidurkį, praėjus nustatytam laiko periodui, kuris išreiškiamas žvakių, barų kiekiu.

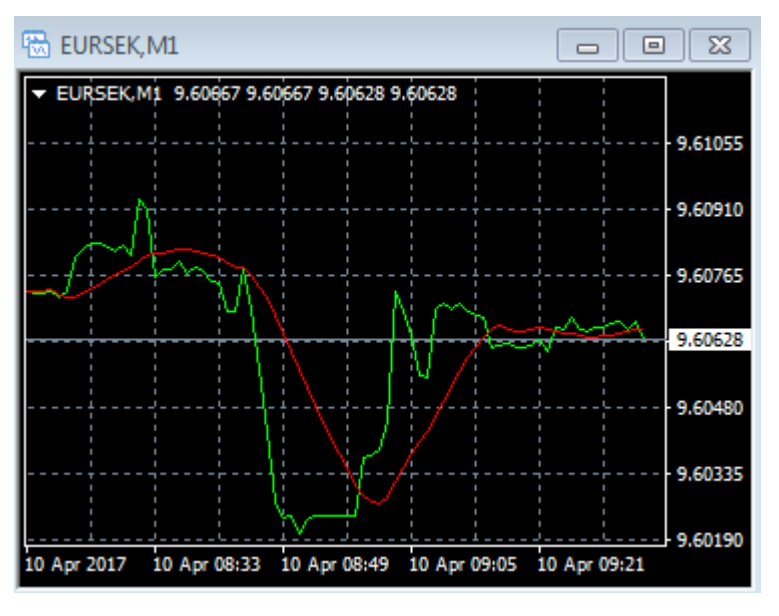

**5.1 Pav. EUR/SEK slankusis vidurkis**

Slankieji vidurkiai apibūdina pasirinkto laikotarpio vidutinius investuotojų lūkesčius. Jeigu turime kainą, kuri yra aukščiau slankiojo vidurkio, tada lūkesčiai yra viršijami. Esant priešingam atvėjui, galime daryti priešingą išvadą.

Sekantis dažnai naudojamas indikatorius – *RSI* (Lyginamosios Jėgos Indeksas), šis indikatorius įvertina kainos kitimo greitį ir pokyčius. *RS*I reikšmė svyruoja tarp 0 ir 100. Remiantis šio indikatoriaus kūrėjo J.Welles Wilder žodžiais, *RSI* yra laikomas "perpirktu", kai jo reikšmė pasiekia ir viršija 70, ir "perparduotu", kai jo reikšmė nukrenta žemiau 30. Signalai taip pat gali būti generuojami stebint divergencijas, ir centrinės linijos perkirtimus.

Dažniausiai RSI periodas parenkamas 14, tačiau jis gali būti sumažintas, siekiant padidinti indikatoriaus jautrumą, ar atvirkščiai. Tokiu būdu, 10 dienų *RSI* turėtų greičiau pasiekti "perpirktus" ar "perparduotus" lygius nei 20 dienų *RSI*. Taip pat galima pakeisti pačių "perpirktų" ir "perparduotų" lygių reikšmes. Pavyzdžiui, "perpirkimo" lygį pakėlus iki 80 ar "perpardavimo" lygį sumažinus iki 20, bus generuojama mažiau signalų. Trumpo laikotarpio investuotojai kartais naudoja 2 periodų RSI su 80 "perpirkimo" ir 20 "perpardavimo" lygiais.

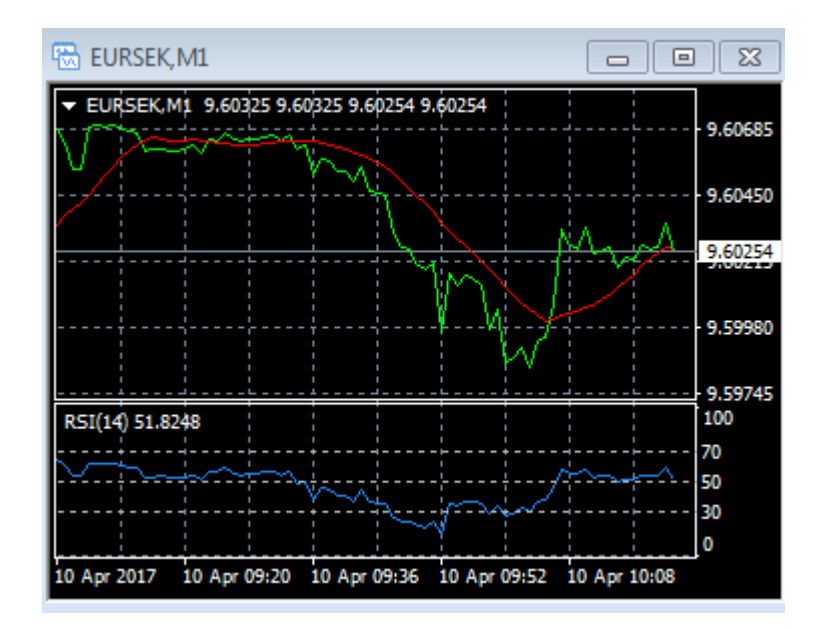

 **5.2 Pav. EUR/SEK Lyginamosios jėgos indeksas**

*RSI* yra tipiškas išlyginto pagreičio rodiklis. Norint apskaičiuoti šį rodiklį visų pirma reikia atlikti santykinio stiprumo (*RS*) skaičiavimą. Tai daroma padalinus per pasirinktą laikotarpį buvusių uždarymo augimo kainų vidurkį iš uždarymo kritimo kainų vidurkio per tą patį laikotarpį. Vėliau RSI apskaičiuojamas pagal šią formulę:

$$
RSI = 100 - \frac{100}{1+RS},
$$

Kur:

$$
RS = \frac{U}{D}, \quad (5.1)
$$

*U* – teigiamo kainos pasikeitimo vidutinė reikšmė,

*D* – neigiamo kainos pasikeitimo vidutinė reikšmė.

Sekantis indikatorius Bolingerio ribos. Indikatorius susideda iš trijų linijų: viršutinės, vidurinės bei apatinės. Vidurinė juosta žymi kainos vidurkį, viršutinė ir apatinė atkartoja slankiojo vidurkio judesius. Atstumas tarp kraštinių linijų ir vidurkio ne pastovus, jis nuolat kinta.

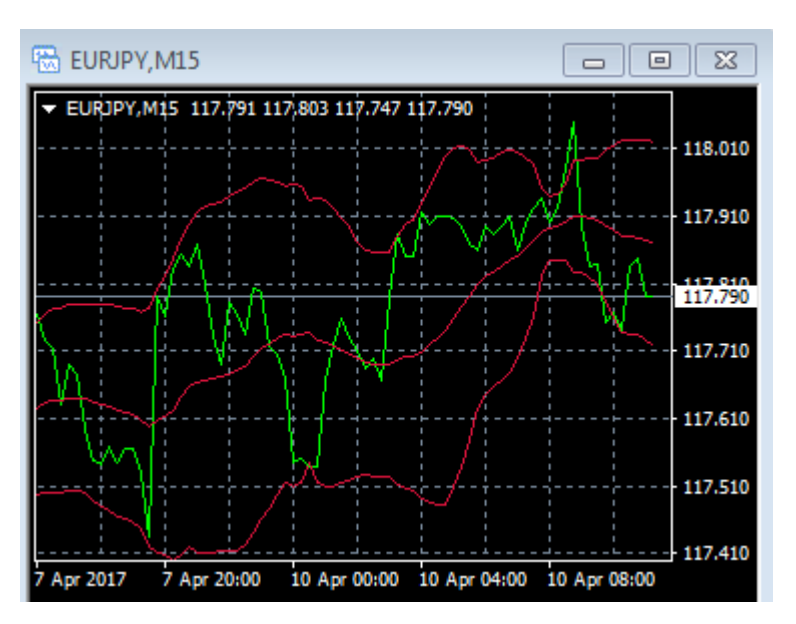

**5.3 Pav.** *EUR/JPY* **Bolingerio ribos**

Bolingerio ribų apatinė ir viršutinė linijos apibūdina kaip saugikliai nuo žymesnių rinkos pokyčių

Kitas mišrus indikatorius Fibonačio skaičių seka – [sveikųjų skaičių](https://lt.wikipedia.org/wiki/Sveikasis_skaičius) seka {Fn}, nusakoma taip:  $F_0 = 0$ ,  $F_1 = 1$ ,  $F_{n+1} = F_n + F_{n-1}$ . Seka prasideda šiais skaičiais: 0, 1, 1, 2, 3, 5, 8, 13, 21, 34, 55, 89, 144, 233. Kiekvienas šios sekos skaičius lygus dviejų prieš jį einančių skaičių [sumai.](https://lt.wikipedia.org/wiki/Sudėtis) Pavadinta viduramžių matematiko [Fibonačio](https://lt.wikipedia.org/wiki/Fibonacci) vardu. Laikoma, kad esminiai Fibonači (Fibonacci) lygiai yra 23,6%, 38,2%,50% ir 100% tiksliau tariant – 0.236, 0.382, 0.500, 0.618, 0.764. Fibonacci korekcijos lygiai yra grafinis techninės analizės įrankis, naudojamas trendui kylant arba krentant. Naudojant Fibonači lygius siekiama nustatyti palaikymo/pasipriešinimo lygius esančius tarp buvusių kainos maksimumų.

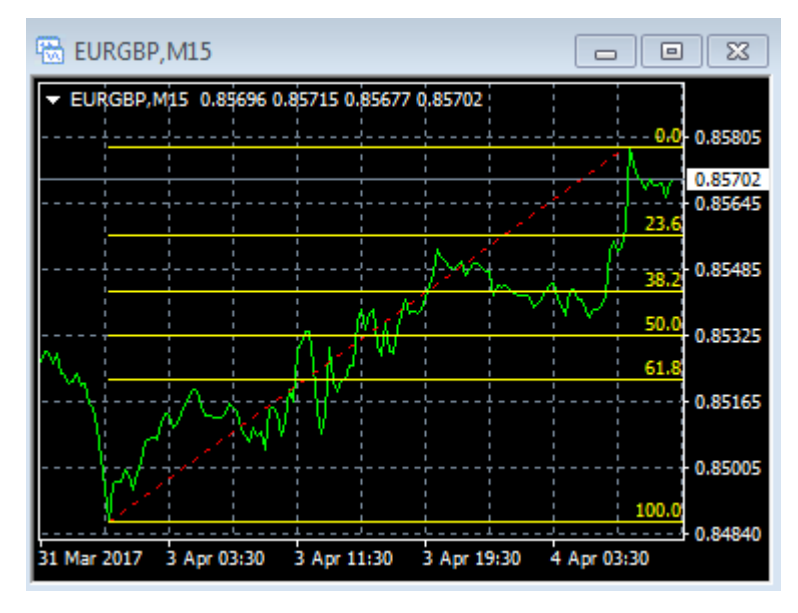

**5.4 Pav.** *EUR/GBP* **Fibonačio lygiai**

Kartu su Fibonačio lygiais naudojama Elioto bangų teorija. Teorija yra biržos [techninės analizės](https://lt.wikipedia.org/wiki/Techninė_analizė) metodas, skirtas nuspėti akcijų rinkos elgesį ir tendencijas, pasiūlytas [1939](https://lt.wikipedia.org/wiki/1939) m. amerikiečių [buhalterio](https://lt.wikipedia.org/wiki/Buhalteris) *[Ralph Nelson Elliott](https://lt.wikipedia.org/w/index.php?title=Ralph_Nelson_Elliott&action=edit&redlink=1)*. Elioto bangų teorijos metodas paremtas įsitikinimu, jog rinka veikia pagal tam tikrą tiksliai apibrėžtą modelį, kurį galima panaudoti nuspėjant jos judėjimus

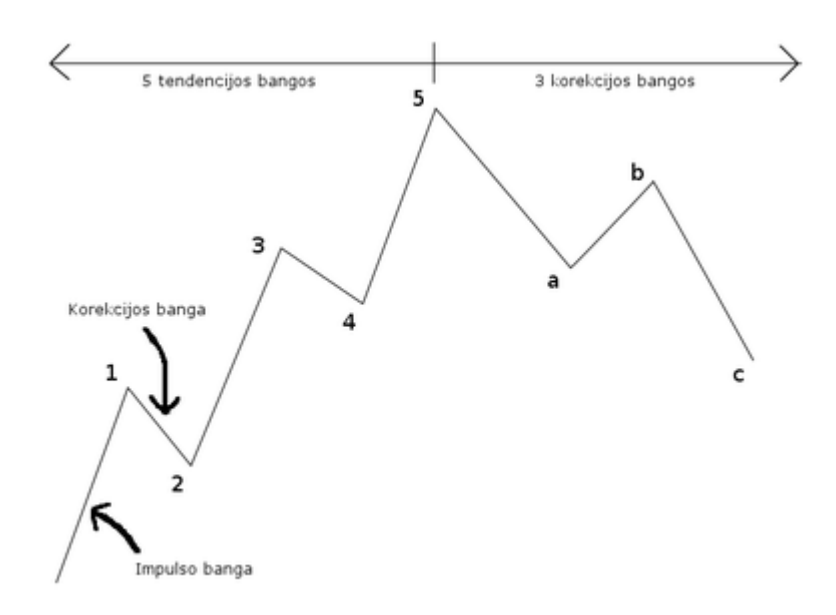

#### **5.5 Pav. Elioto bangos**

Bangos žymimos nelyginiais skaičiais yra impulso, bangos, kurios atitinka lyginius skaitmenis vadinamos korekcinėmis.

Apibendrinus teorinę dalį galime teigti, jog valiutų rinka tai tarbankinė pinigų rinka, kuri neturi konkrečios lokacijos, joje veikia centriniai bankai, komerciniai bankai, investiciniai fondai, brokeriai, privatūs investuotojai bei įvairios įmonės, kurioje tiek prekė tiek atsiskaitymo priemonė yra pinigai. Valiutų rinka atsirado suirus "Bretton Woods" valiutų kursų sistemai, kurioje nebuvo laisvai plaukiojančių valiutų kursų. Iširus minėtam mechanizmui atsirado valiutų kursai, kurie priklauso nuo pasiulos ir paklausos mechanizmo. Pagrindinis Forex rinkos privalumas galimybė užsidirbti esant bet kokiai situacijai valiutų rinkoje.

Prognozuodami valiutų rinką rinkos dalyviai remiasi fundamentalia ir technine analize, kurios visuma pagrįsta pasaulio ekonomine situacija, grafine analize bei matematinių metodų taikymu. Apžvelgus techninę analizę galima išskirti tris aspektus: finansų rinkos neefektyvios, kainos dažniausiai visada juda kryptingai, kainoms visada pritaikomi tam tikri dėsningumai. Naudojant garfikus valiutos kurso prognozei dažniau naudojami brūkšniniai bei žvakių grafikai, kurie yra su didesniu informacijos kiekiu, taip pat ir linijiniai grafikai, kurie nėra tokie informatyvūs.

Verta paminėti, jog pekiaujant valiutų rinkoje reikia naudotis keliomis strategijomis ar techninės analizės irankiais, kurie galėtų padėti suformuoti tikslingas išvadas, kurios prisidėtų prie sėkmingo pelno generavimo. Naudojant vieną įrankį plačiau neivertinus situacijos rinkoje dažnai prieinama prie to, jog prarandamas kapitalas

#### **6. Algebrinė analizė**

#### **6.1 Laiko eilutės**

Valiutų kursų isoriniai duomenys sudaro laiko eilutę, kurią galime analizuoti pasitelkiant į pagalbą algebrinius metodus. Laiko eilutė pagal autorių R. Lapinską tai periodiškų reiškinių stebėjimų visuma, kurių duomenys tai tam tikrais laiko momentais fiksuoti stebėjimų dydžiai, arba per periodą stebimų dydžių suma. Laiko eilutės gali būti suformuotos iš įvairaus dažnumo, tačiau vienodo periodiškumo duomenų: valandinių, kasdienių, savaitinių, mėnesinių, metinių ir panašiai.

Tarkime, kad laike besikeičiantį procesą galima užrašyti tokiu pavidalu:

$$
Y_t = T_t + S_t + X_t, t = 1, 2 ..., n,
$$

kur

 $T_t$  – trendas,

 $S_t$  – sezoniškumas,

 $X_t$  – atsitiktiniai nuokrypiai.

Laiko eilučių analizėje paprastai yra stebimos dvi dedamosios: atsitiktinė ir apibrėžtoji.

Apibrėžtoji susideda iš tokių dalių:

- tiesinio trendo;
- sezoninių svyravimų;
- ciklinio svyravimo.

Prognozės sėkmė daug priklauso nuo to, ar stebimo kintamojo prigimtis yra stochastinė - atsitiktinė, ar determinuota - apibrėžta. Akivaizdu, kad lengviau prognozuojami determinuoti kintamieji. Tačiau nėra nei visiškai atsitiktinių, nei visiškai determinuotų kintamųjų. Paprastai stebimos abi dedamosios: atsitiktinė ir apibrėžtoji.

Apibrėžtoji dedamoji susideda iš tokių dalių:

- · tiesinio trendo;
- · sezoninių svyravimų;
- · ciklinio svyravimo.

Paveikslėliuose pateiktos kai kurios situacijos. Tiesinis trendas atspindi pagrindines bei ilgalaikes laiko eilutės tendencijas, esminius tiriamo proceso bruožus.

Sezoniniai svyravimai - reguliarus stebimo kintamojo reikšmių didėjimas bei mažėjimas griežtai apibrėžtais laiko periodais.

Cikliniai svyravimai yra panašūs į sezoninius, tačiau neturi tokio griežto matematinio aprašymo; jų pasikartojimo periodas nėra toks apibrėžtas, o kalbant apie istorinius procesus - paprastai gerokai ilgesnis.

**6.1 pav. Atsitiktinė dedamoji**

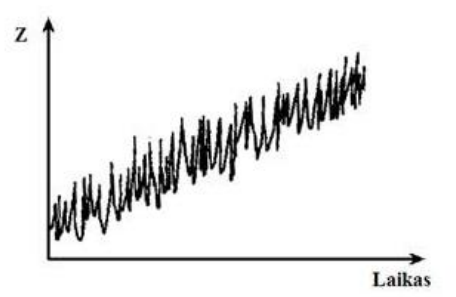

 **6.2 Trendas ir atsitiktinė dedamoji**

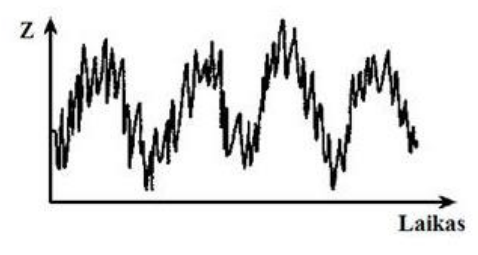

**6.3 Sezoniniai svyravimai ir atsitiktinė dedamoji**

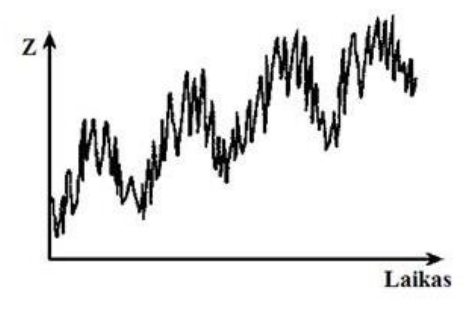

**6.4 Tiesinis trendas, sezoniniai svyravimai ir atsitiktinė dedamoji**

#### **6.2 Hankelio matricos**

Hankelio matricos yra naudojamos sistemai atpažinti. Matricą gauname iš įeities ir išeities parametrų. Hankelio matricos rangas apibūdina algebrinius ryšius tarp sekos elementų, išvesti algebriniai sąryšiai yra tikslūs.

Turėdami laiko eilutę ir norėdami sukonstruoti modelį turime panaudoti Hankelio matricos teoriją. Apibrėžkime Hankelio matricą apibūdinama kaip seka A, kuri yra sudaryta iš realiųjų arba kompleksinių skaičių:

$$
A := (x_0, x_{1, \dots, x_k}) \ (k \in N_0) \quad (6.1)
$$

Ši seka yra vadinama algebrine seka. Jos posekį žymime:  $A_j$ ,  $j = 0, 1, 2, \ldots$ 

$$
A_j = (x_{j,}x_{j+1,\dots}\ldots}). \quad (6.2)
$$

$$
A = A_0.
$$

Iš duotosios sekos A elementų jau galima sudaryti Hankelio matricą H:

$$
H = \begin{bmatrix} x_0 & x_1 & \dots \\ x_1 & x_2 & \dots \\ \dots & \dots & \dots \end{bmatrix}.
$$
 (6.3)

Matricos  $H_j^{(m)}$ minorus apibrėšime tokiu būdu:

$$
H_j^{(m)} := [x_{r+s-2+j}]_{1 \le r,s \le m} \quad (6.4)
$$

Minorų determinantai yra pažymimi:

$$
d_j^{(m)}: det H_j^{(m)} = d_j^{(m)} \quad (6.5)
$$

Sekos  $A_j$  rangas yra apibrėžimas taip: rangu laikysime tokį natūralųjį skaičių  $m_j,$  kuris tenkina sąlygą, aišku, jeigu tokia sąlyga egzistuoja: su visias  $k \in N_0$  yra teisinga lygybė:

$$
d_j^{(m_j + k)} = 0; \ (6.6)
$$
  
kai  $d_j^{(m_j)} \neq 0. \ (6.7)$ 

Tada turime:

$$
m_j = Hr(x_{j,}x_{j+1}, \dots \dots) = HrS_j. \tag{6.8}
$$

Jeigu nerandame tokio skaičiaus  $m_j$ , tada sakysime kad duotasis posekis  $A_j$ nebeturi rango:  $HrA_J:=+\infty$ .

Tarę, kad posekio  $A_j$  rangas yra  $HrA_j = m$ ;  $m < +\infty$ . Tada galima sudaryti štai tokį determinantą:

$$
\Delta^{(m)}A_j(\rho) := \begin{vmatrix} x_j & x_{j+1} & \dots & x_{j+m} \\ x_{j+1} & x_{j+2} & \dots & x_{j+m+1} \\ \vdots & \vdots & \ddots & \vdots \\ x_{j+m+1} & x_{j+m} & \dots & x_{j+2m-1} \\ 1 & \rho & \dots & 2\rho \end{vmatrix} (6.9)
$$

Lygtis:  $\Delta^{(m)}A_j(\rho) = 0$ ; (6.10)

bus vadinama algebrinės sekos  $A_i$  charakteristine lygtimi, jos šaknų  $\rho_1 \rho_2$ <sub>……,</sub> $\rho_r$  $\rho_{k} \in C$  katotinumo eilė atitinkamai yra:  $n_1, n_2, \ldots, n_r, n_k \in N$   $k = 1, 2, \ldots, r; n_1 +$  $n_2 + \cdots + n_r = m$ .

Tada iš sistemos

$$
x_n = \sum_{k=1}^r \sum_{l=0}^{n_k - 1} \mu_{kl} \binom{n}{l} \rho_k^{n-1}; \quad n = j, j + 1, j + 2, \dots; \tag{6.11}
$$

apskaičiuojami koeficientai:

$$
\mu_{kl} \in C; k = 1, 2, \dots, r; \ l = 0, 1, \dots, n_k - 1 \quad (6.12)
$$

Jeigu pasitaiko, jog lygties visi galimi sprendinai yra skirtingi, tada sistema įgauna tokią formą:

$$
x_n = \sum_{k=1}^m \mu_{k0} \rho_k^n. \quad (6.13)
$$

elementų  $x_j, x_{j+1}, x_{j+2}, \dots, x_{j+m}$  aibė, kuri tenkina lygtį:

$$
x_n = \sum_{k=1}^r \sum_{l=0}^{n_k - 1} \mu_{kl} \binom{n}{l} \rho_k^{n-1}; \quad (6.14)
$$

vadinama algebrinės progresijos fragmentu.

Pateikime pavyzdį: Tarkime yra pateikta seka  $A = (2,1,0,2,1,0 \dots)$ , tada šios sekos posekio  $A_0$  determinaintai atitinkamai yra:

$$
d_0^{(1)} = |2| = 2; d_0^{(2)} = \begin{vmatrix} 2 & 1 \\ 1 & 0 \end{vmatrix} = -1; \quad d_0^{(1)} = \begin{vmatrix} 2 & 1 & 0 \\ 1 & 0 & 2 \\ 0 & 2 & 1 \end{vmatrix} = -9
$$
ir

 $d_0^{(m)} = 0$ , kai  $m = 4.5$  .... . Vadinasi duotosios sekos rangas yra:  $HrA = 3$ . Tada gailime sudaryti algebrinę lygtį:

$$
\Delta^{(3)}A_0(\rho)=\begin{vmatrix} 3&1&0&3\\1&0&3&1\\0&3&1&0\\1&\rho&\rho^2&\rho^3 \end{vmatrix} 9+(1-\rho^3)=0;
$$

Kurios šaknys yra:

$$
\rho_1 = 1;
$$
  
\n
$$
\rho_2 = -\frac{1}{2} + \frac{\sqrt{3}}{2}i;
$$
  
\n
$$
\rho_3 = -\frac{1}{2} - \frac{\sqrt{3}}{2}i;
$$

Visos šaknys skirtingos, tada elementų  $\mu_{k0}$  ( $k = 1,2,3$ ) radimui naudosime:

$$
x_n = \sum_{k=1}^m \mu_{k0} \rho_k^n. \quad (6.15)
$$

Sudarome tiesinių lygčių sistemą:

$$
\mu_1 + \mu_2 + \mu_3 = 3
$$

$$
\mu_1 + \left(-\frac{1}{2} + \frac{\sqrt{3}}{2}i\right)\mu_2 + \left(-\frac{1}{2} - \frac{\sqrt{3}}{2}i\right)\mu_3 = 1
$$
  

$$
\mu_1 + \left(-\frac{1}{2} + \frac{\sqrt{3}}{2}i\right)^2 \mu_2 + \left(-\frac{1}{2} - \frac{\sqrt{3}}{2}i\right)^2 \mu_3 = 0.
$$

Sistemos sprendiniai yra trys:

$$
\mu_1 = \frac{4}{3}, \ \mu_2 = \frac{5}{3} - \frac{\sqrt{3}}{6}i, \ \mu_3 = \frac{5}{6} - \frac{\sqrt{3}}{6}i,
$$

tada duotosios sekos elementus galima išreikšti tokia algebrine lygtimi:

$$
x_n = \frac{4}{3} - \left(\frac{5}{6} + \frac{\sqrt{3}}{6}i\right)\left(-\frac{1}{2} + \frac{\sqrt{3}}{2}i\right)^2 + \left(\frac{5}{6} + \frac{\sqrt{3}}{6}i\right) - \left(\frac{1}{2} + \frac{\sqrt{3}}{2}i\right)^2
$$

#### **7. Tiriamoji dalis**

Atliekant ekspermentą buvo analizuojami Metatrader valiutų kursų istoriniai duomenys. Šiame skyriuje aprašomas tyrimo atlikimas, kuriuo remiantis galime analizuoti ar įmanomas efektyvus valiutos poros kurso prognozavimas naudojant Hankelio matricų teoriją. Norint gauti kuo tikslesnius rezultatus tyrime naudojami pseudoduomenys, toliau palyginami ir apibendrinami gauti rezultatai.

Prognozavimui atlikti buvo tikrinami atskirų periodų valiutų kursų duomenys, buvo ieškoma tiksliausio varianto. Tyrimui parinktos valiutos buvo EUR/GBP ir EUR/USD valiutos kurso kotiuruotė. Naudoti dieniniai kiekvienos dienos Europos Centrinio Banko fiksuoti valiutų porų kursai sekančiai prekybos dienai. Parinkti duomenys yra mažiau chaotiški.

#### **7.1 Darbas Matlab aplinkoje**

Matlab - tai viena seniausių ir galingiausių specialios paskirties kompiuterinių programų, skirtų automatizuoti mokslinius ir inžinierinius skaičiavimus. Matlab galima dirbti dviem režimais:

Tiesiogiai darbiniame lange arba dar vadinamame kalkuliatoriuje. Komandos įvedamos atskirai. Padarius įvedimo klaidą viską reikia kartoti nuo pradžių. Komandos vykdomos iš karto, o galutinis skaičiavimo rezultatas nepateikiamas iki tol, kol neaptinkama komanda be kabliataškio.

M-files kūrimo režimu. M-files saugomos vartotojo sukurtos ir vidinės Matlab funkcijos. Skirtingai nuo darbinio lango M-files turi galimybę programą redaguoti, komentuoti, taisyti klaidas, daryti pakeitimus ir išsaugoti kietame diske. M-files vykdomi tik jį sukompiliavus arba padarius tieisioginį kreipinį iš darbinio lango arba kitos programos. Kadangi M-files nevykdoma iš karto, klaidos juose aptinkamos tik po kompiliavimo.

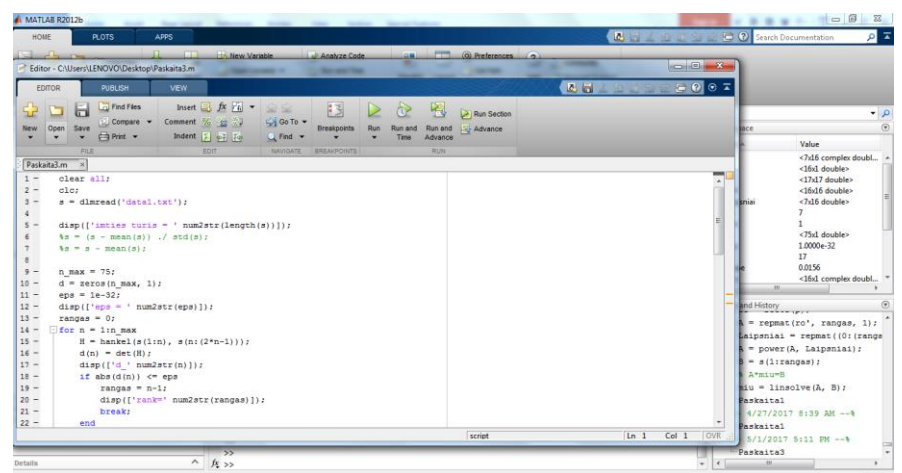

#### **7.1 Pav. Matlab programos pagrindinis langas**

Projekte visa teorinė dalis buvo suprogamuota Matlab aplinkoje. Praktinę dalį sudarė 3 etapai:

1. Valiutos prognozė. Buvo naudojama įvairūs valiutų kursų istoriniai duomenys, parenkami skirtingi parametrai norint gauti tikslesnius rezultatus.

2. Apjungtas modelis. Prognozuojama keletas valiutų, ieškoma sąsajų tarp jų.

Turint realius duomenis bei perkėlus juos į Matlab aplinką buvo atliktas Hankelio matricų teorijos relizavimas programoje. Buvo naudojami skirtingi duomenys bei įvesti papildomi apribojimo parametrai norint rasti Hankelio matricos rangą, parametrai suteikia galimybę gauti rezultatą, kadangi esant realiems duomenims, kurie dažnai būna itin chaotiški sistema taip ir neranda Hankelio matricos rango.

Programos veikimo principas yra toks, jog pirmiausia programa nuskaito duomenis iš *data1.txt* falio, tada formuojami Hankelio matricos determinantai. Deterninanto skaičiavimams įvedamas apribojimas *n\_max* įvertinus tai, jog turimam duomenų kiekiui turėtų pakakti elementų, tada sistema sustabdo darbą. Toliau įvedama paklaida epsilion - *eps,* kuri reiškia, jog atliekant skaičiavimus, skaičiuojama iki nustatomo lygmens. Suskaičiavus deterninantus konstruojama Hankelio matrica ir skaičiuojamos šaknys. Radus visas Hankelio matricos šaknis atliekama prognozė. Programoje galima rinktis ir prognozuoti įvarius periodus į priekį. Atlikus prognozę suskaičiuojama ir vidutinė procentinė absoliutinė paklaida (*MAPE*). *MAPE* paklaida naudojama vertinti modelio tikslumą, t.y yra įvertinamas paklaidos santykis su tikrosios laiko eilutės reikšmėmis.

$$
MAPE = \frac{1}{N} \sum_{k=1}^{N} \left| \frac{x_{t-x_t}}{x_t} \right| 100 \quad (7.1)
$$

Galiausiai programa pateikia suskaičiuotus ir relizuotus skaičiavimus diagramos pavidale, kuriame matome sistemos apsimokymą iš pradinių duomenų, prognozės bei tikslius duomenis. Keletas relizacijų su skirtingais apribojimiais pateikta 7.3 skyriuje.

#### **7.2 Valiutų poros kurso prognozavimas**

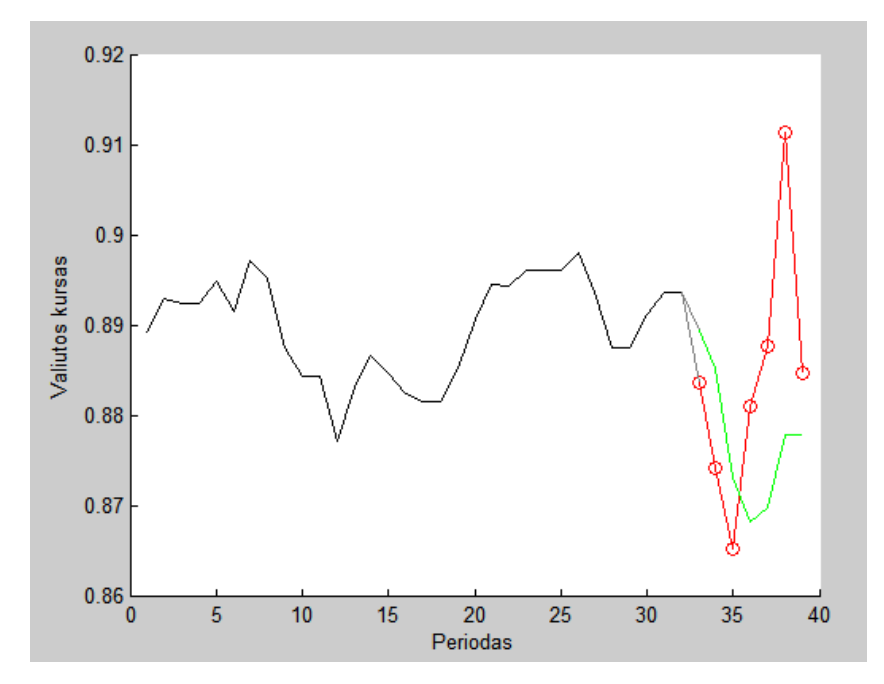

 **7.2 Pav. EUR/GBP prognozė 1**

*Pilka spalva* **– apsimokymas,** *žalia spalva* **– realūs duomenys,** *raudona spalva* **– prognozė.**

Prognozuojant turimas duomenų kiekis 180 reikšmių. Naudoti dieniniai valiutų kursų duomenys. Tikrinimui parinkta maksimali matricos eilė 75, maksimaliai nustatyta elementų peržiūrai 149, rastas rangas 16, peržiūrėta elementų 33, šių elementų pakako prognozei. Parinktas epsilion 1e-56. Pilka spalva žymimos reikšmės iki 33 elemento iš kurių sistema apsimokė, o nuo 34 elemento prasideda prognozavimas. Žalia spalva žymimos realios reikšmės, raudona spalva žymi prognozę 7 dienoms į priekį. Gauta vidutinė procentinė absoliutinė paklaida (*MAPE*) 1,5607 proc.

 $Epsilon = 1e-56$ *Rastas rangas* = 16; *Max matricos eilė tikrinimui* = 75;

*Max elementų numatyta peržiūrėti* = 149; *Elementu peržiūrėta* = 33;  $MAPE = 1.5607$ .

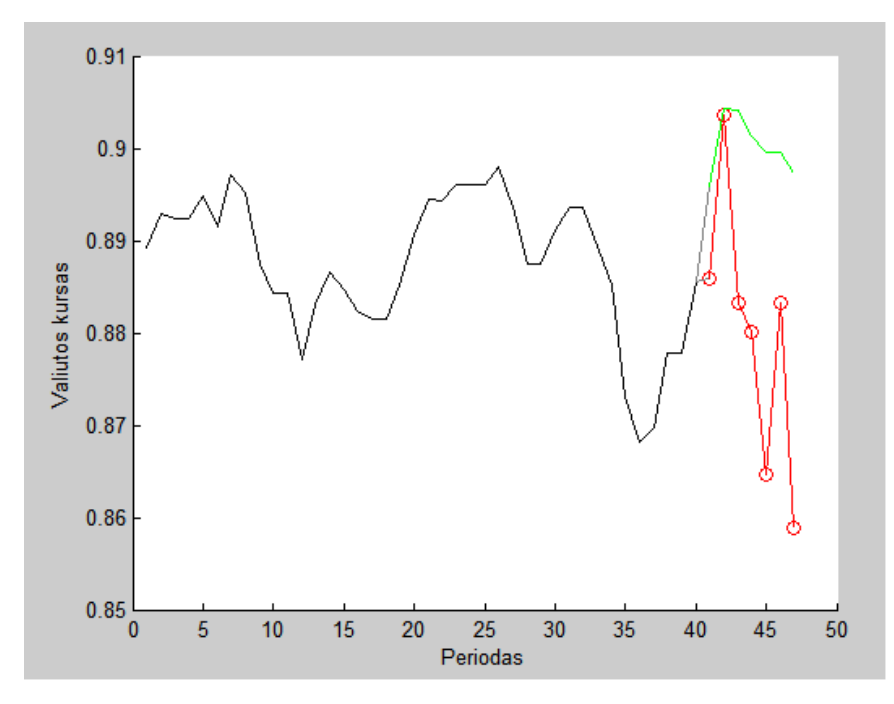

 **7.3 Pav. EUR/GBP prognozė 2**

### *Pilka spalva* **– apsimokymas,** *žalia spalva* **– realūs duomenys,** *raudona spalva* **– prognozė.**

Prognozuojant turimas duomenų kiekis 180 reikšmių. Tikrinimui parinkta maksimali matricos eilė 45, maksimaliai nustatyta elementų peržiūrai 89, rastas rangas 20, peržiūrėta elementų 41, šių elementų pakako prognozei. Parinktas epsilion 1e-49. Pilka spalva žymimos reikšmės iki 41 elemento iš kurių sistema apsimokė, o nuo 42 elemento prasideda prognozavimas. Žalia spalva žymimos realios reikšmės, raudona spalva žymi prognozę 9 dienoms į priekį. Gauta vidutinė procentinė absoliutinė paklaida (*MAPE*) 1,5607 proc.

```
Epsilion = 1e-49;
Rastas rangas = 20;
Max matricos eilė tikrinimui = 45;
Max elementų numatyta peržiūrėti = 89;
Elementu peržiūrėta = 41;
MAPE = 2.2632 proc.
```
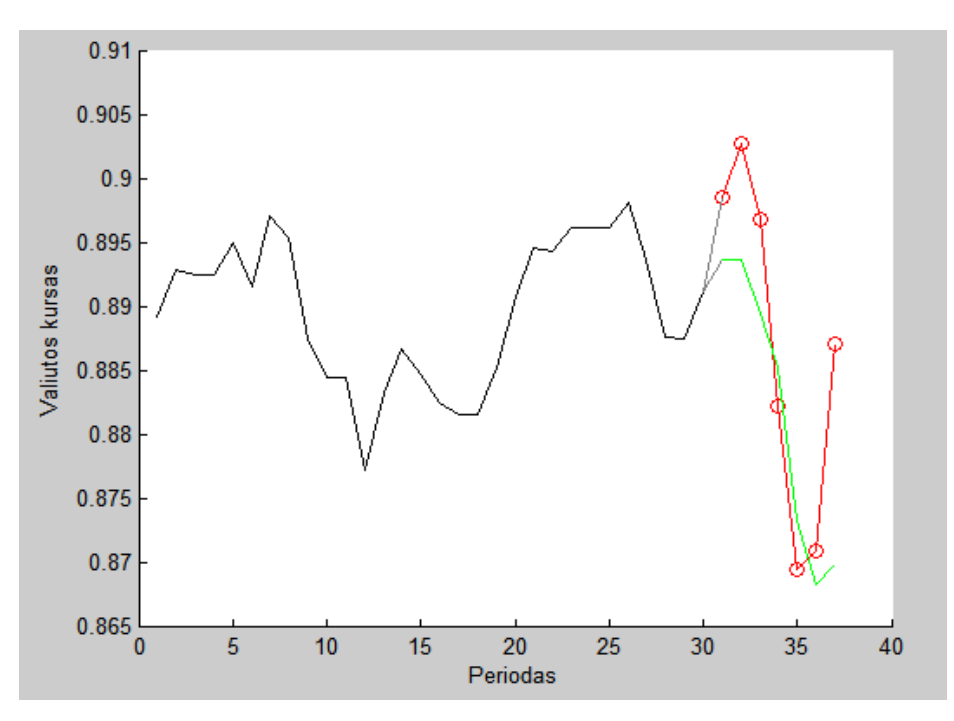

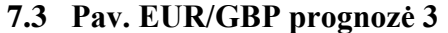

*Pilka spalva* **– apsimokymas,** *žalia spalva* **– realūs duomenys,** *raudona spalva* **– prognozė.**

Prognozuojant turimas duomenų kiekis 180 reikšmių. Tikrinimui parinkta maksimali matricos eilė 45, maksimaliai nustatyta elementų peržiūrai 89, rastas rangas 15, peržiūrėta elementų 31, šių elementų pakako prognozei. Parinktas epsilion 1e-29. Pilka spalva žymimos reikšmės iki 33 elemento iš kurių sistema apsimokė, o nuo 34 elemento prasideda prognozavimas. Žalia spalva žymimos realios reikšmės, raudona spalva žymi prognozę 7 dienoms į priekį. Gauta vidutinė procentinė absoliutinė paklaida (*MAPE*) 0.77605 proc.

 $Epsilon = 1e-29;$ *Rastas rangas* = 15; *Max matricos eilė tikrinimui* = 45; *Max elementų numatyta peržiūrėti* = 89; *Elementu peržiūrėta* = 31;  $MAPE = 0.77605$  proc.

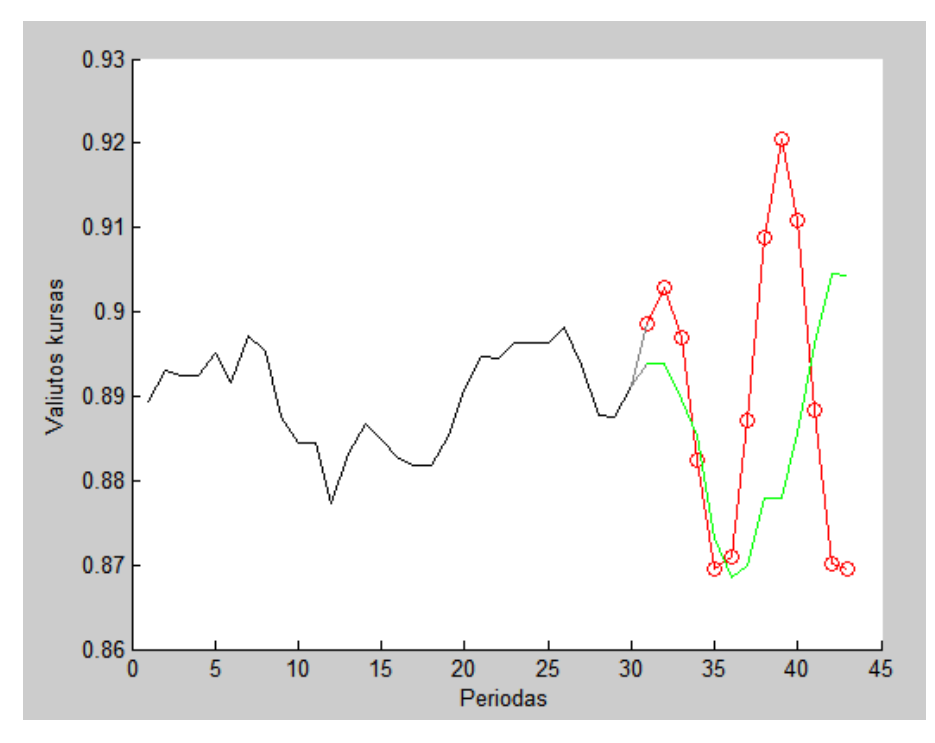

**7.5 Pav. EUR/GBP prognozė 4**

*Pilka spalva* **– apsimokymas,** *žalia spalva* **– realūs duomenys,** *raudona spalva* **– prognozė.**

Prognozuojant turimas duomenų kiekis 180 reikšmių. Tikrinimui parinkta maksimali matricos eilė 54, maksimaliai nustatyta elementų peržiūrai 107, rastas rangas 15, peržiūrėta elementų 31, šių elementų pakako prognozei. Parinktas epsilion 1e-29. Pilka spalva žymimos reikšmės iki 31 elemento iš kurių sistema apsimokė, o nuo 32 elemento prasideda prognozavimas. Žalia spalva žymimos realios reikšmės, raudona spalva žymi prognozę 6 dienoms į priekį. Gauta vidutinė procentinė absoliutinė paklaida *(MAPE)* 1.93654 proc.

 $Epsilon = 1e-29$ ; *Rastas rangas* = 15 *Max matricos eilė tikrinimui* = 54 *Max elementų numatyta peržiūrėti* = 107 *Elementu peržiūrėta* = 31 *MAPE* = 1.93654 proc.

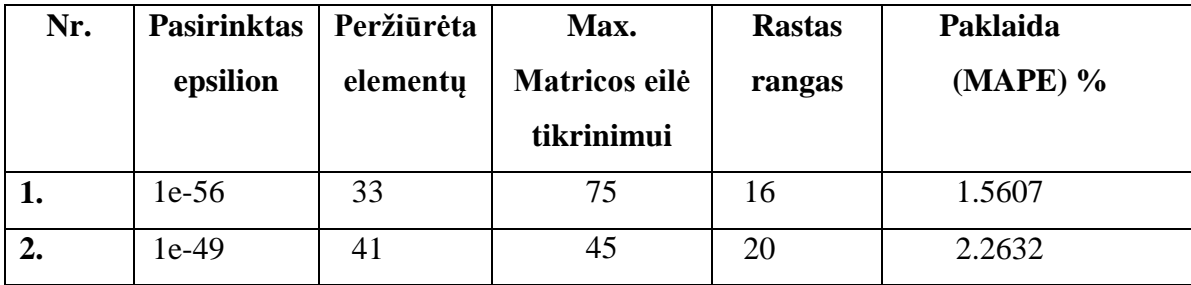

| 3. | $1e-29$ | 31 | 45 | 15 | 0.7760 |
|----|---------|----|----|----|--------|
| 4. | $1e-29$ | 35 | 54 | 17 | 1.9365 |
| 5. | $1e-30$ | 33 | 55 | 16 | 1.8365 |
| 6. | $1e-49$ | 33 | 49 | 16 | 1.7635 |
|    | $1e-29$ | 31 | 65 | 15 | 1.6587 |
| 8  | $1e-29$ | 29 | 25 | 14 | 1.9865 |

**7.1 Lentelė EUR/GBP bandymų suvestinė**

Atlikus bandymus su turimais *EUR/GBP* istoriniais svyravimų duomenimis gautas geriausias rezultatas prognozė su 0.07760 vidutine absoliutinė procentinė paklaida *(MAPE).* Rezultatui gauti buvo pasirinkus epsilion 1e-29, peržiūėta elementų 31, maksimali matricos eilė tikrinimui 45, rastas matricos rangas 15.

Plėtojant bandymus buvo pasirinkti minutino grafiko istoriniai duomenys. Minėti duomenys yra daugiau chaotiški. Bandymui atlikti parinkta valiutos kursų pora *euro* ir *Norvegijos kronos* – *EUR/NOK* valiutų santykis.

Pirmas bandymas buvo atliktas turint 120 reikšmių. Tikrinimui parinkta maksimali matricos eilė 75, maksimaliai nustatyta elementų peržiūrai 110, rastas rangas 54, peržiūrėta elementų 109, šių elementų pakako prognozei. Parinktas epsilion 1e-29. Pilka spalva žymimos reikšmės iki 113 elemento iš kurių sistema apsimokė, o nuo 114 elemento prasideda prognozavimas. Žalia spalva žymimos realios reikšmės, raudona spalva žymi prognozę 7 dienoms į priekį. Gauta vidutinė procentinė absoliutinė paklaida (*MAPE*) 0.43456 proc.

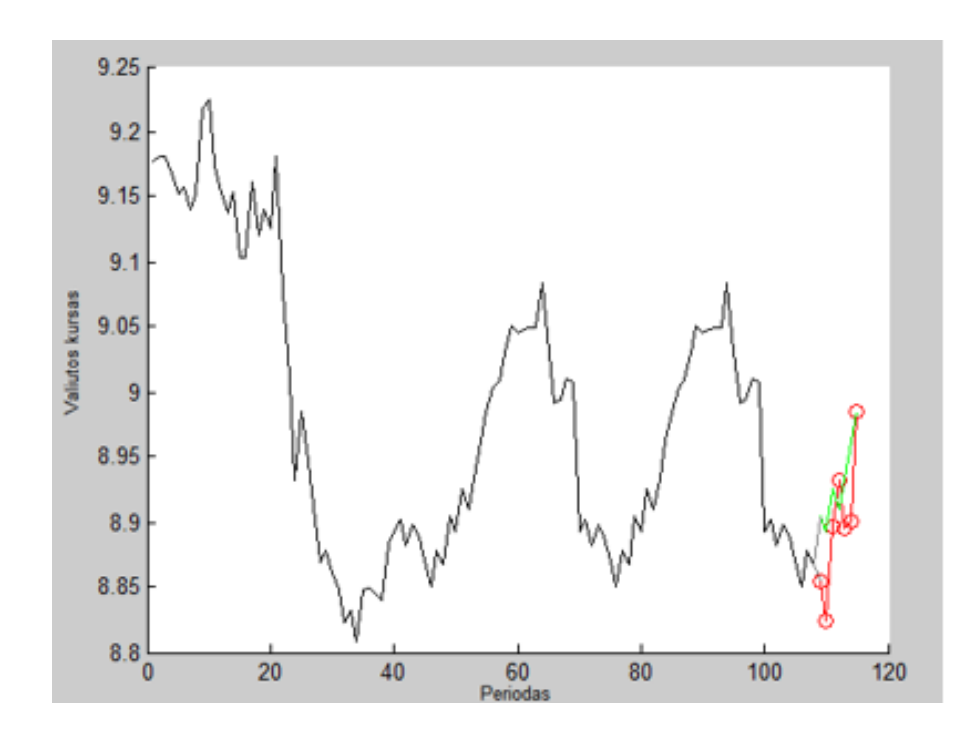

#### **7.6 Pav. EUR/NOK prognozė 1**

## *Pilka spalva* **– apsimokymas,** *žalia spalva* **– realūs duomenys,** *raudona spalva* **– prognozė.**

 $Epsilon = 1e-36;$ *Rastas rangas* = 54; *Max matricos eilė tikrinimui* = 75; *Max elementų numatyta peržiūrėti* = 110; *Elementu peržiūrėta* = 109;  $MAPE = 0.77605$  proc.

Sekantis bandymas buvo atliktas turint 150 reikšmių. Tikrinimui parinkta maksimali matricos eilė 75, maksimaliai nustatyta elementų peržiūrai 110, rastas rangas 54, peržiūrėta elementų 109, šių elementų pakako prognozei. Parinktas epsilion 1e-29. Pilka spalva žymimos reikšmės iki 113 elemento iš kurių sistema apsimokė, o nuo 114 elemento prasideda prognozavimas. Žalia spalva žymimos realios reikšmės, raudona spalva žymi prognozę 7 dienoms į priekį. Gauta vidutinė procentinė absoliutinė paklaida (*MAPE*) 6.0374e-12 proc.

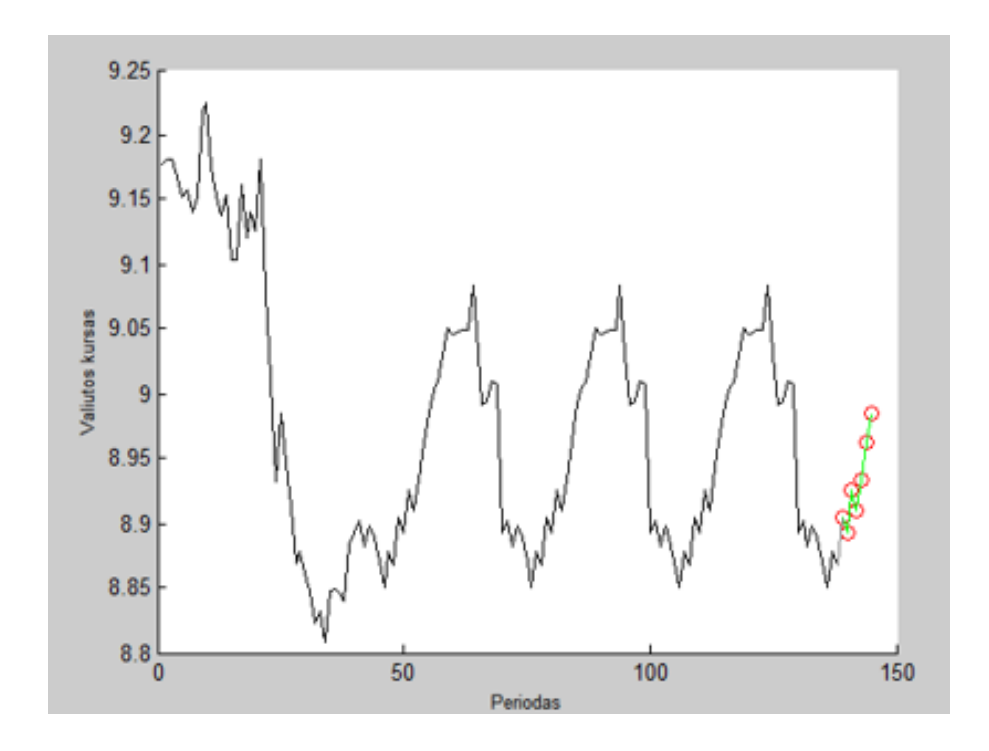

**7.7 Pav. EUR/NOK prognozė 2**

*Pilka spalva* **– apsimokymas,** *žalia spalva* **– realūs duomenys,** *raudona spalva* **– prognozė.**

 $Epsilon = 1e-29;$ *Rastas rangas* = 69; *Max matricos eilė tikrinimui* = 75; *Max elementų numatyta peržiūrėti* = 149; *Elementu peržiūrėta* = 139;  $MAPE = 6.0374e-12$  proc.

Apibendrinant gautus rezultatus matome, kad pasirinktam atsitiktiniam duomenų kiekiui sudarytas modelis pukiai suveikė, ir parodė gan tikslius rezultatus ilgajam periodui, ir itin tikslius rezultatus trumpąjam periodui, neskaitant to, kad duomenų pradžia trumpąjam periodui, kaip matome iš grafiko neturėjo sezoniškumo, toliau duomenys pasitaikė sezoniški. Imant didesnį kiekį tų pačių duomenų apmokymui buvo gaunami tikslesni rezultatai.

Sukurtą modelį, papildant įvairiais tikimybiniais ekonominio kalendoriaus įvykiais, būtų galima naudoti kaip pagalbinį įrankį *Forex* rinkai prognozuoti.

#### **7.3 Valiutų poros kurso prognozavimas apjungiant keletą valiutų**

Sekantis bandymas, paremtas pirmojo principu, buvo atliktas norint patikrinti ar egzistuoja algebriniai ryšiai tarp keletos skirtingų valiutų porų. Ekspermentui buvo pasirinkta *EUR/USD* bei *EUR/CHF* valiutų poros. Svyruojant kursams *Forex* rinkoje šios valiutų poros dažnai glaudžiai susiję viena su kita.

Modelio relizavimo eiga:

- Parinktos valiutų poros su panašiomis dimencijomis, kurios įtraukiamos į du atskirus duomenų failus *data1 ir data2.* Parinkti duomenys *EUR/USD* ir *EUR/CHF*  valiutų kursų poros.
- Iš dviejų duomenų failų sudaroma viena laiko eilutė, kurios principas atsispindi *7.8 Pav.*

$$
A_1 = a_{1,} a_{2,} a_{3,} a_{4.}
$$

$$
B_1 = b_1, b_2, b_3, b_4.
$$

$$
A_1B_1 = a_{1,}b_{1,}a_{2,}b_{2,}a_{3,}b_{3,}b_{4,}
$$

**7.8 Pav. Naujos laiko eilutės sudarymo principas**

- Formuojami Hankelio matricos determinantai;
- Įvedama paklaida *epsilion,* apribojimas *n\_max*;
- Suskaičiavus deterninantus konstruojama Hankelio matrica ir skaičiuojamos šaknys.
- Radus visas Hankelio matricos šaknis atliekama prognozė sudarytai naujai laiko eilutei.

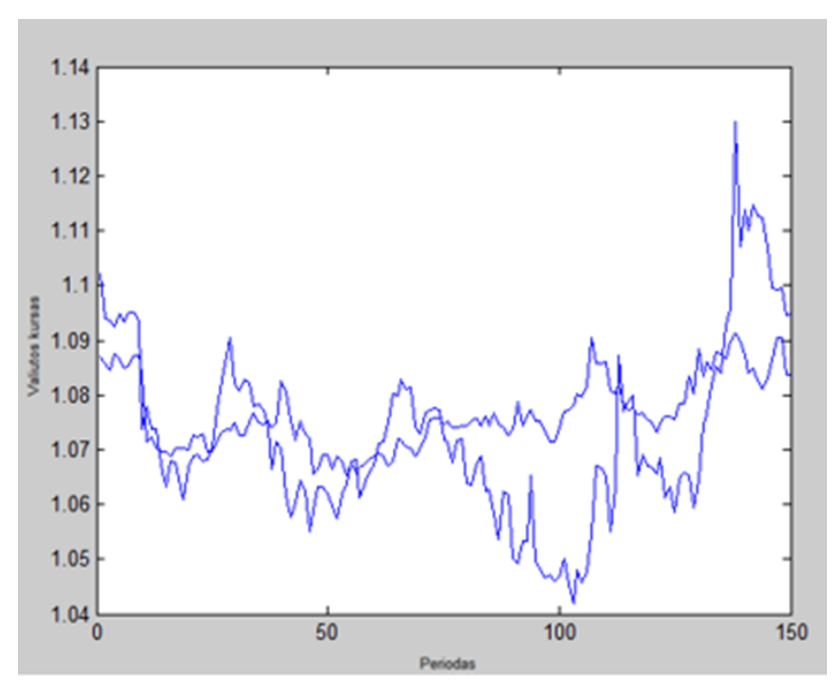

 **7.9 Pav. EUR/USD, EUR/CHF valiutų porų kursai**

Filtruojami duomenys ir randama prognozė atskirai kiekvienai valiutų porai.

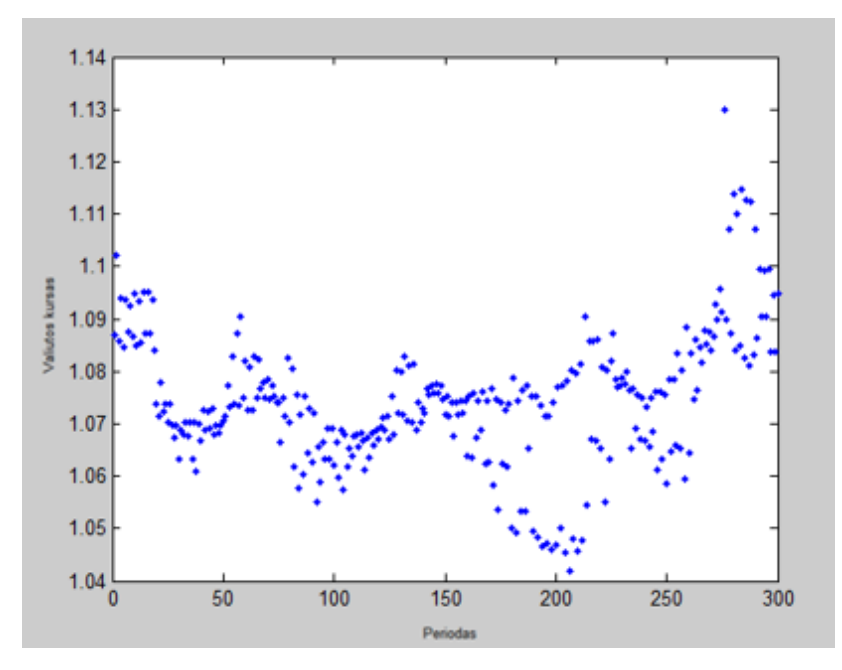

Type equation here.

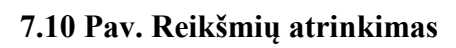

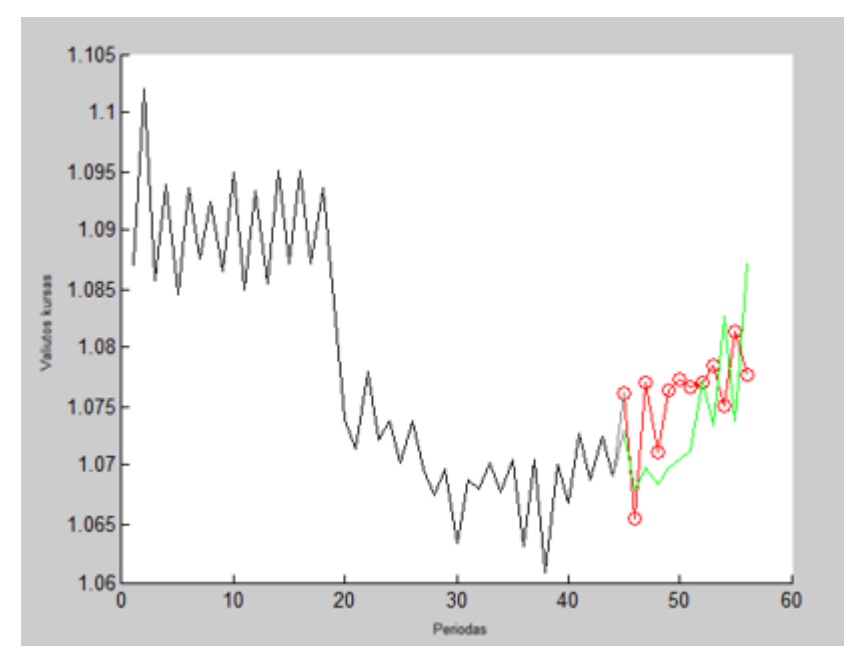

**7.11 Pav. Prognozė naujai sudarytai laiko eilutei**

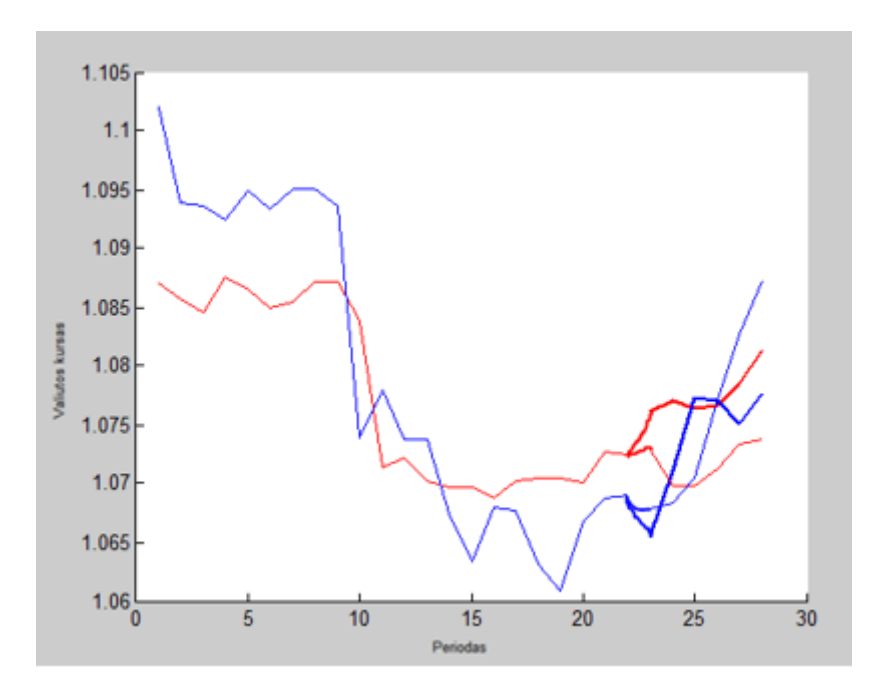

**7.12 Pav. Prognozė atskiroms valiutoms.** *Raudona spalva – EUR/USD* **valiutų pora,** *mėlyna spalva – EUR/CHF* **valiutų pora.**

 Programoje galima rinktis ir prognozuoti įvarius periodus į priekį. Atlikus prognozę suskaičiuojama ir vidutinė procentinė absoliutinė paklaida *(MAPE).*

Šis bandymas buvo atliktas turint 150 reikšmių. Tikrinimui parinkta maksimali matricos eilė 75, maksimaliai nustatyta elementų peržiūrai 149, rastas rangas 22, peržiūrėta elementų 45, šių elementų pakako prognozei. Parinktas epsilion 1e-39. Plona linija žymi realias reikšmes, stora linija žymi prognozę. Prognozė 7 dienoms į priekį. Gauta vidutinė procentinė absoliutinė paklaida (*MAPE*) 0,0499 proc.

*Epsilion* = 1e-39; *Rastas rangas* = 22; *Max matricos eilė tikrinimui* = 75; *Max elementų numatyta peržiūrėti* = 149; *Elementu peržiūrėta* = 45;  $MAPE = 0.0499$  proc.

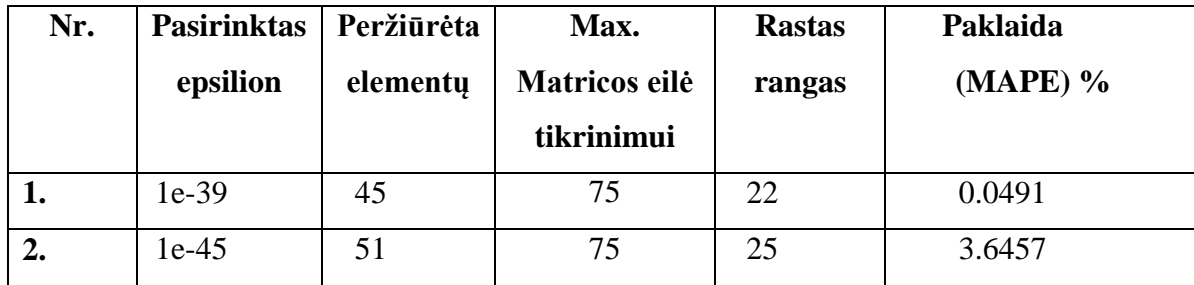

| J. | $1e-65$ | 75  | 75 | 37 | 27.711 |
|----|---------|-----|----|----|--------|
| 4. | $1e-28$ | 33  | 65 | 16 | 4.8511 |
| J. | 1e-38   | 45  | 88 | 22 | 0.0493 |
| o. | 1e-99   | 117 | 65 | 58 | 0.5721 |
|    | $1e-71$ | 81  | 88 |    | 1.4211 |

**7.2 Lentelė. Bandymų suvestinė**

Atlikus bandymus su turimais *EUR/GBP* istoriniais svyravimų duomenimis gautas geriausias rezultatas prognozė su 0.0491 vidutinė absoliutine procentinė paklaida *(MAPE).* Rezultatui gauti buvo pasirinkus epsilion 1e-39, peržiūėta elementų 45, maksimali matricos eilė tikrinimui 75, rastas matricos rangas 22.

Apibendrint gautus rezultatus matome, kad sudarytas modelis iš dviejų valiutų porų ne visada duoda pakankamai tikslius rezultatus, tačiau pasitaiko atvėjų kaip rezultatai pakankamai geri. Pradinis modelis skirtas vienai valiutų porai dažniausiai išveda gerus rezultatus. Yra "pagaunami" pagrindiniai kritiniai momentai, kurie valiutų rinkoje yra labai svarbus aspektas. Laiku nuspręndus įeiti į rinką, bei numatant iš anksto "atšokimo" ribas galimybė padidinti savo kapitalą didėja.

# **8. IŠVADOS**

- Forex rinka yra viena įdomiausių, bet tuo pačiu sudėtingiausių investavimo rūšių. Statistika yra negailestinga, 90% Forex rinkoje prekiaujančių žmonių praranda pinigus ir tik 10% tų, kurie kantriai mokydamiesi ir dirbdami įvaldę šią rinką, sugeba joje uždirbti.
- Forex rinkos prognozavimas susideda iš techninės bei fundamentinės analizės.
- Yra daugybė būdų prognozuoti *Forex* rinką. Kokį pagalbinį įrankį naudoti investuotojas pasirenka savo nuožiūra.
- Forex rinkai būdingas tendencingas judėjimas, kuriame nusistovi algebriniai sąryšiai.
- Naudojant algebrinę analizę galima kurti įvairius modelius, kurie padėtų prekiauti valiutų rinkoje.
- Sudaryti modeliai davė pakankamai gerus rezultatus.
- Tobulinant ir papildant,modelį skirtą vienai valiutų porai, tikimybiniais faktoriais, galima naudoti valiutų kursų prognozavimui Forex rinkoje.

# **9. PADĖKA**

Dėkoju valiutų rinkų ekspertui doc. Vaidui Geštautui ir baigiamojo darbo vadovui doc. Mantui Landauskui už pagalbą ruošiant baigiamąjį darbą.

## **10. LITERATŪROS SĄRAŠAS**

1. Arūnas, Povilas. (2007) Techninės analizės kompleksinio modelio kūrimas ir naudojimas valiutų rinkoje. (Daktaro disertacija) Vilnius: Vilniaus universitetas. 322 p.

2. Arūnas, Povilas. (2001) Valiutų kursų prognozavimas matematiniais techninės analizės indikatoriais. Kaunas: Technologija. Straipsnis publikuotas 2003 m. Tarptautinės konferencijos pranešimų medţiaga. 7 knyga. ISBN 9986-13-930-9

3. Achelis, Steven B. (2001) Technical Analysis from M to Z. Quecor World/ Martinsburg. 380p. ISBN 0-07-133483

4. Achelis, D. Michael. (2010) Getting Started in currency trading. New Jersey: John Wiley&Sons. Inc. 333 p. ISBN 978-0-47-60212-6

5. Petkevičiūtė D., Bikulčienė L., Navickas Z. Expression the functions of the finite Hrank as the linear combinations of exponential functions. Matematika ir matematinis modeliavimas-2006, Kaunas, Vtex, p. 91-95

6. Ashraf, Laidi. (2009) Currency trading and intermarket analysis: how to profit from the shifting currents in global markets. New Jersey: John Wiley&Sons. Inc. 19 p. ISBN 978-0-470-2262

7. Olivier. (2007) Makroekonomika. Vilnius: Tyto Alba. 689 p. ISBN 978-996-16-545- 3

8. Booker Rob. (2007) Adventures of a currency trader: a fable about trading, courage, and doing the right thing. New Jersey: John Wiley&Sons. Inc. 221 p. ISBN-13 978-0- 470-04948-8

10. Boolinger, John. (2002) Bollinger on Bollinger Bands. New York: "McGra-Hill". 127 p. 0-07137368-3

### **11. PRIEDAI**

#### **1 Priedas. Programos kodas 1.**

```
s1 = dlmread('udata1.txt');
n = length(s1);s2 = dlmread('qdata3.txt');
s = [s1'; s2'];s = reshape(s, 1, 2*n);
disp(['imties turis n_s1= ' num2str(length(s1))]);
disp(['imties turis n_s2= ' num2str(length(s2))]);
disp(['imties turis n s= ' num2str(length(s))]);
figure(1);
plot(s1);
hold on;
plot(s2);
figure(2);
plot(s, '.');
xlabel('t');
ylabel('k1k2');
n max = 91;d = zeros(n max, 1);
eps = 1e-68;disp([ 'eps = ' num2str(eps) ]);
rangas = 0;
for n = 1:n max
    H = hankel(s(1:n), s(n:(2*n-1)));
    d(n) = det(H);disp(['d ' num2str(n)]);
    if abs(d(n)) \leq epsrangas = n-1;
        disp(['rank=' num2str(rangas)]);
         break;
     end
end
if rangas == 0
```

```
H = hankel(s(1:(n_max+1)), s((n_max+1):(2*(n_max+1)-1)));
    rangas = n_max;end
disp(['rastas rangas = ' num2str(rangas)]);
disp(['max matricos eile tikrinimui = ' num2str(n max)]);
disp(['max elementu numatyta perziureti = ' num2str(2*n max-1)]);
disp(['elementu perziureta = 'num2str(2*n-1)];
% rangas
% H jau suskaiciuota
% kadangi is tos pacios H skaiciuojami ro, tai jie atitinka analogiskus
% imties elementus
for i = 1: (rangas+1)
     rangas+2-i;
    HH = H(1:rangas, :);HH(:, rangas+2-i) = [];
    p(i) = (-1)^{n}(2*range+3-i)*det(HH); % laipsnis = (rangas+1) +
(rangas+2-i)
end
ro = roots(p);A = repmat(ro', rangas, 1);
Laipsniai = repmat((0:(rangas-1))', 1, rangas);
A = power(A, Lajpsniai);B = s(1:rangas);% A*miu=B
miu = linsolve(A, B');
% Prognoze / ekstrapoliavimas
% Prognozuojamas {rangas+1}-as elementas, nes {rangas} buvo naudotas 
lyginant
% su eps
N = 5*2; %2*ranges;disp(['prognozuojama nuo = ' num2str(2*rangas+1)]);
A = repmat(ro', N, 1);
Laipsniai = repmat(((2 * \text{rang}) : (2 * \text{rang}) - 1 + \text{N}))', 1, rangas);
A = power(A, Laipsniai);
prog = real(A*min);figure(3); clf; hold on;
plot(1:(2*rangas), s(1:(2*rangas)), 'k');
```

```
plot(2*rangas+(1:N), prog, 'ro');
```

```
plot(2*rangas+(1:N), prog, 'r-');
plot(2*rangas+(1:N), s(2*rangas+(1:N)), 'g');
plot(2*rangas+[0 1], [s(2*rangas) prog(1)], 'color', [0.5 0.5 0.5];
plot(2*rangas+[0 1], s(2*rangas+[0 1]), 'color', [0.5 0.5 0.5]);
```

```
% MAPE paklaida
mape = mean(abs((prog'-s(2*rangas+(1:N)))./s(2*rangas+(1:N))));
disp(['mape = ' num2str(mape)]);
xlabel('t');
ylabel('s(t)');
```

```
p1 = p \text{roq} (\text{mod} (1:N, 2) == 1)p2 = p \text{roq}(\text{mod}((1:N)+1, 2) == 1)
```

```
figure(4); clf; hold on;
plot(1:rangas, s1(1:rangas), 'r');
plot(1:rangas, s2(1:rangas), 'b');
plot(rangas+(1:N/2), p1, 'r', 'LineWidth', 2);
plot(rangas+(1:N/2), p2, 'b', 'LineWidth', 2);
plot(rangas+(1:N/2), s1(rangas+(1:N/2)), 'r');
plot(rangas+(1:N/2), s2(rangas+(1:N/2)), 'b');
```
#### **2 Priedas. Programos kodas 2.**

```
s1 = dlmread('udata1.txt');
n max = 91;d = zeros(n max, 1);
eps = 1e-68;disp([ 'eps = ' num2str(eps) ]);
rangas = 0;
for n = 1:n max
    H = hankel(s(1:n), s(n:(2*n-1)));
    d(n) = det(H);disp(['d ' num2str(n)]);
    if abs(d(n)) \leq epsrangas = n-1;
        disp(['rank=' num2str(rangas)]);
         break;
     end
end
if rangas == 0H = hankel(s(1:(n_max+1)), s((n_max+1):(2*(n_max+1)-1)));
    rangas = n max;
```

```
end
disp(['rastas rangas = ' num2str(rangas)]);
disp(['max matricos eile tikrinimui = ' num2str(n max)]);
disp(['max elementu numatyta perziureti = ' num2str(2*n_max-1)]);
disp([ 'elementu perziureta = ' num2str(2*n-1) ];
% rangas
% H jau suskaiciuota
% kadangi is tos pacios H skaiciuojami ro, tai jie atitinka analogiskus
% imties elementus
for i = 1: (rangas+1)
     rangas+2-i;
    HH = H(1:rangas, :);HH(:, rangas+2-i) = [];
    p(i) = (-1)^{(2*rangas+3-i)*det(HH)}; % laipsnis = (rangas+1) +
(rangas+2-i)
end
ro = roots(p);A = repmat(ro', rangas, 1);
Laipsniai = repmat((0:(rangas-1))', 1, rangas);
A = power(A, Lajpsniai);B = s(1:rangas);% A*miu=B
min = 1insolve(A, B');
% Prognoze / ekstrapoliavimas
% Prognozuojamas {rangas+1}-as elementas, nes {rangas} buvo naudotas 
lyginant
% su eps
N = 7; \frac{82 \times \text{rangas}}{1}disp(['prognozuojama nuo = ' num2str(2*rangas+1)]);
A = repmat(ro', N, 1);
Laipsniai = repmat(((2 * \text{rangas}) : (2 * \text{rangas}-1+N))', 1, rangas);
A = power(A, Laipsniai);
prog = real(A * min);
figure(3); clf; hold on;
plot(1:(2*rangas), s(1:(2*rangas)), 'k');
plot(2*rangas+(1:N), prog, 'ro');
plot(2*rangas+(1:N), prog, 'r-');
plot(2*rangas+(1:N), s(2*rangas+(1:N)), 'g');
plot(2*rangas+[0 1], [s(2*rangas) prog(1)], 'color', [0.5 0.5 0.5]);
```

```
plot(2*rangas+[0 1], s(2*rangas+[0 1]), 'color', [0.5 0.5 0.5]);
% MAPE paklaida
mape = mean(abs((prog'-s(2*rangas+(1:N)))./s(2*rangas+(1:N))));
disp(['mape = ' num2str(mape)]);
xlabel('t');
ylabel('s(t)');
```

```
p1 = prog(mod(1:N, 2) == 1)p2 = prog(mod((1:N)+1, 2) == 1)
```